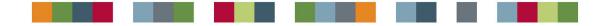

# **LINX Protocols**

**Document Version 21** 

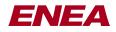

### **LINX Protocols**

#### Copyright

Copyright © Enea Software AB 2009.

#### Disclaimer

The information in this User Documentation is subject to change without notice, and should not be construed as a commitment of Enea Software AB.

#### Trademarks

Enea®, Enea OSE®, and Polyhedra® are the registered trademarks of Enea AB and its subsidiaries. Enea OSE®ck, Enea OSE® Epsilon, Enea® Element, Enea® Optima, Enea® LINX, Enea® Accelerator, Polyhedra® FlashLite, Enea® dSPEED, Accelerating Network Convergence<sup>TM</sup>, Device Software Optimized<sup>TM</sup>, and Embedded for Leaders<sup>TM</sup> are unregistered trademarks of Enea AB or its subsidiaries. Any other company, product or service names mentioned in this document are the registered or unregistered trademarks of their respective owner.

# **Table of Contents**

| 1 - Introduction to the LINX Protocol                       | 5    |
|-------------------------------------------------------------|------|
| 1.1 - Abstract                                              | 5    |
| 1.2 - Document Revision History                             | 5    |
| 1.3 - Definitions and Acronyms                              |      |
| 2 - Overview of the LINX Protocol                           | 7    |
| 3 - LINX Protocols                                          | 9    |
| 3.1 - LINX Link Creation and Initialization                 | 9    |
| 3.2 - RLNH Feature Negotiation                              | 9    |
| 3.3 - Publication of Names                                  | 9    |
| 3.4 - Remote Name Lookup                                    | . 10 |
| 3.5 - Link Supervision                                      | . 10 |
| 3.6 - Protocol Messages                                     | . 10 |
| 3.6.1 - RLNH_INIT                                           | . 10 |
| 3.6.2 - RLNH_INIT_REPLY                                     |      |
| 3.6.3 - RLNH_PUBLISH                                        |      |
| 3.6.4 - RLNH_QUERY_NAME                                     |      |
| 3.6.5 - RLNH UNPUBLISH                                      |      |
| 3.6.6 - RLNH_UNPUBLISH_ACK                                  |      |
| 3.6.7 - RLNH_PUBLISH_PEER                                   |      |
| 4 - Enea LINX Connection Manager Protocols                  |      |
| 4.1 - Connection Establishment                              |      |
| 4.2 - Reliable Message Passing                              |      |
| 4.3 - Connection Supervision                                |      |
| 5 - Enea LINX Ethernet Connection Manager                   |      |
| 5.1 - Protocol Descriptions                                 |      |
| 5.1.1 - Enea LINX Ethernet Connection Manager Headers       |      |
| 5.1.2 - Enea LINX Connect Protocol                          | . 15 |
| 5.1.3 - Enea LINX User Data Protocol                        |      |
| 5.1.4 - Enea LINX Reliability Protocol                      |      |
| 5.1.4 - Enea LINX Renability Protocol                       |      |
| 5.2 - LINX Discovery Daemon                                 |      |
| 5.2.1 - Linxdisc protocol                                   |      |
| 6 - Enea LINX Point-To-Point (PTP) Connection Manager       |      |
| 6.1 - Protocol Description                                  |      |
| 6.1.1 - Enea LINX Point-To-Point Connection Manager Headers |      |
| 6.1.2 - PTP Connection Supervision Protocol                 |      |
| 7 - Enea LINX TCP Connection Manager                        |      |
|                                                             |      |
| 7.1 - TCP CM Protocol Descriptions                          |      |
| 7.1.1 - TCP Connection Manager Headers                      |      |
| 7.1.2 - TCP CM Connection Supervision Protocol              |      |
| 8 - Enea LINX Gateway Protocol                              |      |
| 8.1 - Gateway Protocol Description                          |      |
| 8.1.1 - Generic Request/Reply Header                        |      |
| 8.1.2 - Interface Request/Reply Payload                     |      |
| 8.1.3 - Create Request/Reply Payload                        |      |
| 8.1.4 - Destroy Request/Reply Payload                       |      |
| 8.1.5 - Send Request/Reply Payload                          |      |
| 8.1.6 - Receive Request/Reply Payload                       |      |
| 8.1.7 - Hunt Request/Reply Payload                          |      |
| 8.1.8 - Attach Request/Reply Payload                        |      |
| 8.1.9 - Detach Request/Reply Payload                        | . 37 |
| 8.1.10 - Name Request/Reply Payload                         | . 37 |

| 9.1 - Protocol Description389.1.1 - Shared Memory Protocol Headers389.1.2 - SHM Connection Protocol Description3910 - Enea LINX RapidIO Connection Manager4110.1 - Protocol Description4110.1.1 - LINX RapidIO Connection Establishment Algorithm4110.1.2 - Enea LINX RapidIO Connection Supervision Protocol4410.1.3 - Enea LINX RapidIO Connection Supervision Protocol4711 - Enea LINX Connection Manager Control Layer4911.1 - Protocol Description4911.1 - LINX CMCL Connection Establishment Algorithm4911.1.2 - Enea LINX CMCL User Data4911.1.3 - Enea LINX CMCL User Data4911.1.3 - Enea LINX CMCL Connection Supervision Protocol50Index51 | 9 - Enea LINX Shared Memory Connection Manager           | 38 |
|----------------------------------------------------------------------------------------------------|----------------------------------------------------------|----|
| 9.1.2 - SHM Connection Protocol Description3910 - Enea LINX RapidIO Connection Manager4110.1 - Protocol Description4110.1.1 - LINX RapidIO Connection Establishment Algorithm4110.1.2 - Enea LINX RapidIO User Data Protocol4410.1.3 - Enea LINX RapidIO Connection Supervision Protocol4711 - Enea LINX Connection Manager Control Layer4911.1 - Protocol Description4911.1.2 - Enea LINX CMCL Connection Establishment Algorithm4911.1.3 - Enea LINX CMCL User Data4911.1.3 - Enea LINX CMCL Connection Supervision Protocol50                                                                                                    | 9.1 - Protocol Description                               | 38 |
| 10 - Enea LINX RapidIO Connection Manager       41         10.1 - Protocol Description       41         10.1.1 - LINX RapidIO Connection Establishment Algorithm       41         10.1.2 - Enea LINX RapidIO User Data Protocol       44         10.1.3 - Enea LINX RapidIO Connection Supervision Protocol       47         11 - Enea LINX Connection Manager Control Layer       49         11.1 - Protocol Description       49         11.1.2 - Enea LINX CMCL Connection Establishment Algorithm       49         11.1.2 - Enea LINX CMCL User Data       49         11.1.3 - Enea LINX CMCL Connection Supervision Protocol       50           | 9.1.1 - Shared Memory Protocol Headers                   | 38 |
| 10.1 - Protocol Description4110.1.1 - LINX RapidIO Connection Establishment Algorithm4110.1.2 - Enea LINX RapidIO User Data Protocol4410.1.3 - Enea LINX RapidIO Connection Supervision Protocol4711 - Enea LINX Connection Manager Control Layer4911.1 - Protocol Description4911.1.1 - LINX CMCL Connection Establishment Algorithm4911.1.2 - Enea LINX CMCL User Data4911.1.3 - Enea LINX CMCL Connection Supervision Protocol50                                                                                                    | 9.1.2 - SHM Connection Protocol Description              | 39 |
| 10.1 - Protocol Description4110.1.1 - LINX RapidIO Connection Establishment Algorithm4110.1.2 - Enea LINX RapidIO User Data Protocol4410.1.3 - Enea LINX RapidIO Connection Supervision Protocol4711 - Enea LINX Connection Manager Control Layer4911.1 - Protocol Description4911.1.1 - LINX CMCL Connection Establishment Algorithm4911.1.2 - Enea LINX CMCL User Data4911.1.3 - Enea LINX CMCL Connection Supervision Protocol50                                                                                                    | 10 - Enea LINX RapidIO Connection Manager                | 41 |
| 10.1.2 - Enea LINX RapidIO User Data Protocol4410.1.3 - Enea LINX RapidIO Connection Supervision Protocol4711 - Enea LINX Connection Manager Control Layer4911.1 - Protocol Description4911.1.1 - LINX CMCL Connection Establishment Algorithm4911.1.2 - Enea LINX CMCL User Data4911.1.3 - Enea LINX CMCL Connection Supervision Protocol50                                                                                                    |                                                          |    |
| 10.1.3 - Enea LINX RapidIO Connection Supervision Protocol4711 - Enea LINX Connection Manager Control Layer4911.1 - Protocol Description4911.1.1 - LINX CMCL Connection Establishment Algorithm4911.1.2 - Enea LINX CMCL User Data4911.1.3 - Enea LINX CMCL Connection Supervision Protocol50                                                                                                    | 10.1.1 - LINX RapidIO Connection Establishment Algorithm | 41 |
| 10.1.3 - Enea LINX RapidIO Connection Supervision Protocol4711 - Enea LINX Connection Manager Control Layer4911.1 - Protocol Description4911.1.1 - LINX CMCL Connection Establishment Algorithm4911.1.2 - Enea LINX CMCL User Data4911.1.3 - Enea LINX CMCL Connection Supervision Protocol50                                                                                                    | 10.1.2 - Enea LINX RapidIO User Data Protocol            | 44 |
| 11.1 - Protocol Description4911.1.1 - LINX CMCL Connection Establishment Algorithm4911.1.2 - Enea LINX CMCL User Data4911.1.3 - Enea LINX CMCL Connection Supervision Protocol50                                                                                                    |                                                          |    |
| 11.1.1 - LINX CMCL Connection Establishment Algorithm4911.1.2 - Enea LINX CMCL User Data4911.1.3 - Enea LINX CMCL Connection Supervision Protocol50                                                                                                    |                                                          |    |
| 11.1.2 - Enea LINX CMCL User Data4911.1.3 - Enea LINX CMCL Connection Supervision Protocol50                                                                                                    | 11.1 - Protocol Description                              | 49 |
| 11.1.3 - Enea LINX CMCL Connection Supervision Protocol 50                                                                                                    | 11.1.1 - LINX CMCL Connection Establishment Algorithm    | 49 |
| 1                                                                                                    | 11.1.2 - Enea LINX CMCL User Data                        | 49 |
| Index                                                                                                    | 11.1.3 - Enea LINX CMCL Connection Supervision Protocol  | 50 |
|                                                                                                    | Index                                                    | 51 |

# **1. Introduction to the LINX Protocol**

# 1.1 Abstract

This document describes the Enea<sup>®</sup> LINX protocols, used in Enea LINX. See the Revision History section (and document header line) for the version of this document.

LINX is a distributed communication protocol stack for transparent inter node and inter process communication for a heterogeneous mix of systems.

| Revi-<br>sion | Author     | Date       | Status and Description                                                             |
|---------------|------------|------------|------------------------------------------------------------------------------------|
| 20            | wivo       | 2010-02-16 | Added riocm protocol description.                                                  |
| 19            | tomk       | 2009-12-03 | Added shmcm protocol description.                                                  |
| 18            | lejo       | 2009-03-23 | Converted document from xhtml to Docbook XML.                                      |
| 17            | tomk       | 2009-03-09 | Added LINX Gateway protocol.                                                       |
| 16            | wivo       | 2008-07-10 | Updated TCP CM protocol with OOB.                                                  |
| 15            | wivo       | 2008-05-13 | Updated Ethernet protocol with OOB.                                                |
| 14            | debu       | 2007-11-05 | Document updates in RLNH and Ethernet protocol.                                    |
| 13            | debu       | 2007-09-25 | Updated Linxdisc protocol descrition.                                              |
| 12            | mwal       | 2007-09-24 | Added feature negotiation. Increased rlnh version to 2 and ethem version to 3.     |
| 11            | lejo,wivo  | 2007-09-20 | Added TCP CM ver.2                                                                 |
| 10            | zalpa,lejo | 2007-08-29 | Approved. Added PTP CM ver.1                                                       |
| 9             | lejo       | 2006-10-25 | Added copyright on front page. Cleaned out prerelease entries of document history. |
| 8             | lejo       | 2006-10-13 | Converted document from Word to XHTML.                                             |
| 7             | jonj       | 2006-09-13 | Added reserved field in UDATA Header, Fixed bug in MAIN header.                    |
| 6             | jonj       | 2006-09-11 | Fixed a few bugs, improved RLNH protocol description.                              |
| 5             | jonj       | 2006-08-05 | Approved. Updated after review (internal reference ida 010209).                    |

# **1.2 Document Revision History**

# **1.3 Definitions and Acronyms**

## Definitions

| А  | The active (initiating) side in a protocol exchange.                                       |
|----|--------------------------------------------------------------------------------------------|
| В  | The passive (responding) side in a protocol exchange.                                      |
| СМ | Connection Manager, the entity implementing the transport layer of the Enea LINX protocol. |

| Endpoint           | A (part of) an application that uses the Enea LINX messaging services.                                                                                                    |
|--------------------|----------------------------------------------------------------------------------------------------|
| Connection         | An association between Connection Managers.                                                                                                    |
| Connection ID      | A key used by Ethernet Connection Managers to quickly lookup the destina-<br>tion of an incoming packet. Connection ID based lookup is much efficient<br>than MAC-address based lookup. |
| Connection Manager | A Connection Manager provides reliable communication for message passing.<br>The connection layer roughly corresponds to layer four, the transport layer,<br>in the OSI model.          |

# Abbreviations

- IPC Inter Process Communication.
- PDU Protocol Data Unit..

# 2. Overview of the LINX Protocol

Enea LINX is an open technology for distributed system IPC which is platform and interconnect independent, scales well to large systems with any topology, but that still has the performance needed for high traffic bearing components of the system. It is based on a transparent message passing method.

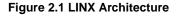

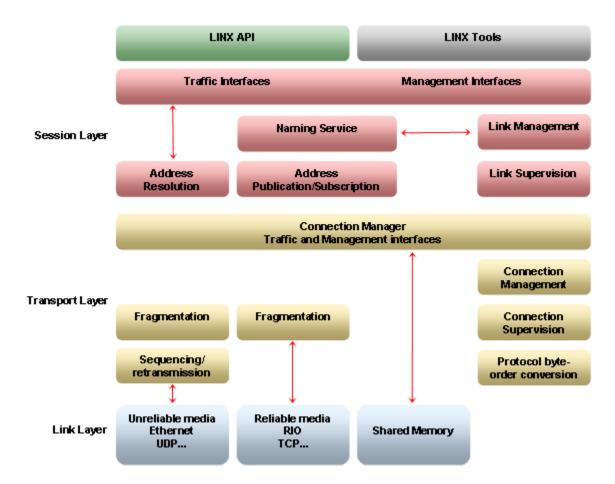

Enea LINX provides a solution for inter process communication for the growing class of heterogeneous systems using a mixture of operating systems, CPUs, microcontrollers DSPs and media interconnects such as shared memory, RapidIO, Gigabit Ethernet or network stacks. Architectures like this poses obvious problems, endpoints on one CPU typically uses the IPC mechanism native to that particular platform and they are seldom usable on platform running other OSes. For distributed IPC other methods, such as TCP/IP, must be used but that comes with rather high overhead and TCP/IP stacks may not be available on small systems like DSPs. Enea LINX solves the problem since it can be used as the sole IPC mechanism for local and remote communication in the entire heterogeneous distributed system.

The Enea LINX protocol stack has two layers - the RLNH and the Connection Manager, or CM, layers. RLNH corresponds to the session layer in the OSI model and implements IPC functions including methods to look up endpoints by name and to supervise to get asynchronous notifications if they die. The Connection Manager layer corresponds to the transport layer in the OSI model and implements reliable in order transmission of arbitrarily sized messages over any media. RLNH is responsible for resolving remote endpoint names, and for setting up and removing local representations of remote endpoints. The RLNH layer provides translation of endpoint OS IDs from the source to the destination system. It also handles the interaction with the local OS and applications that use the Enea LINX messaging services. RLNH consists of a common, OS independent protocol module and an OS adaptation layer that handles OS specific interactions.

The Connection Manager provides a reliable transport mechanism for RLNH. When the media is unreliable, such as Ethernet, or have other quirks the Connection Manager must implement means like flow control, retransmission of dropped packets, peer supervision, and becomes much more complex. On reliable media, such as shared memory or RapidIO, Connection Managers can be quite simple.

The rest of this document contains a detailed description of the protocols used by the RLNH and the CM layers of Enea LINX. Chapter 3 describes the RLNH protocol. Chapter 4 describes features shared by all Connection Managers, i.e. what RLNH requires from a Connection Manager. The description is intentionally kept on a high level since the functionality actually implemented in any instance of a CM depends very much on the properties of the underlying media. It is the intention that when Connection Managers for new media are implemented the protocols will be described in the following chapters. Finally Chapter 5 describes version two of the Ethernet Connection Manager protocol.

The table below shows how protocol headers are described. PDUs are sent in network byte order (e.g. big endian). Bits and bytes are numbered in the order they are transmitted on the media. For example:

#### Table 2.1 Protocol Message Legend

| 0 1 2 3 4     | 5 6 | 7 | 8 9 | 9 10 | 11 | 12 | 13 | 14 | 15 | 16 | 17 | 18       | 19 | 20 | 21 | 22 | 23 | 24 | 25 | 26 | 27 | 28 | 29 | 30 | 31 |
|---------------|-----|---|-----|------|----|----|----|----|----|----|----|----------|----|----|----|----|----|----|----|----|----|----|----|----|----|
| 0             | 2 3 |   |     |      |    |    |    |    |    |    |    |          |    |    |    |    |    |    |    |    |    |    |    |    |    |
| One Two Three |     |   |     |      |    |    |    |    |    |    |    | Reserved |    |    |    |    |    |    |    |    |    |    |    |    |    |
| Four          |     |   |     |      |    |    |    |    |    |    |    |          |    |    |    |    |    |    |    |    |    |    |    |    |    |

The first row shows bit numbers, the second row byte numbers for those more comfortable with that view, and the last row example protocol fields. In the header above, the fields in the header are sent in order: one, two, three, reserved, four.

# **3. LINX Protocols**

The LINX protocol (previously called RLNH protocol) is designed to be light-weight and efficient. The RLNH-to-RLNH control PDUs are described in detail below. The required overhead associated with user signal transmission is not carried in any dedicated RLNH PDU. Instead it is passed as arguments along with the signal data to the Connection Manager layer, where an optimized transmission scheme and message layout can be implemented based on knowledge of the underlying media and/or protocols. In particular the source and destination link addresses are sent this way, the addresses identifies the sending and receiving endpoints respectively. LINX protocol messages are sent with source and destination link addresses set to zero (0).

# 3.1 LINX Link Creation and Initialization

The Connection Manager is initialized by RLNH. It is responsible for providing reliable, in-order delivery of messages and for notifying RLNH when the connection to the peer becomes available / unavailable. An RLNH link is created maps a unique name to a Connection Manager object.

As soon as the Connection Manager has indicated that the connection is up, RLNH transmits an RLNH\_INIT message to the peer carrying its protocol version number. Upon receiving this message, the peer responds with an RLNH\_INIT\_REPLY message indicating whether it supports the given protocol version or not. When remote and local RLNH versions differ the lowest of the two versions are used by both peers. If the message exchange has been successfully completed, RLNH is ready to provide messaging services for the link name. The RLNH protocol is stateless after this point.

# 3.2 RLNH Feature Negotiation

The RLNH Feat\_neg\_string is sent once by both peers to negotiate what features enable. It is contained in the INIT\_REPLY message. The RLNH Feat\_neg\_string contain a string with all feature names and corresponding arguments. Only the features used by both peers (the intersection) are enabled. All the features supported by none or one peer (the complement) are disabled by both peers. An optional argument can be specified and It is up up to each feature how the argument is used and how the negotiation of the argument is performed.

# **3.3 Publication of Names**

RLNH assigns each endpoint a link address identifier. The association between the name of an endpoint and the link address that shall be used to refer to it is published to the peer in an RLNH\_PUBLISH message. RLNH\_PUBLISH is always the first RLNH message transmitted when a new endpoint starts using the link.

Upon receiving an RLNH\_PUBLISH message, RLNH creates a local representation of the remote name. Local applications can communicate transparently with such a representation, but the signals are in reality forwarded by RLNH to the peer system where the real destination endpoint resides (and the destination will receive the signals from a representation of the true sender).

The link addresses of source and destination for each signal are given to the Connection Manager for transmission along with the signal data and delivered to the peer RLNH. The link addressing scheme is designed to enable O(1) translation between link addresses and their corresponding local OS IDs.

# 3.4 Remote Name Lookup

When a hunt call is performed for the name of a remote endpoint, the request is passed on by RLNH to the peer as a RLNH\_QUERY\_NAME message. If the hunter has not used the link before, an RLNH\_PUB-LISH message is sent first.

Upon receiving a RLNH\_QUERY\_NAME message, RLNH resolves the requested endpoint name locally and returns an RLNH\_PUBLISH message when it has been found and assigned a link address. As described above, this triggers the creation of a representation at the remote node. This in turn resolves the hunt call - the hunter is provided with the OS ID of the representation.

# 3.5 Link Supervision

RLNH supervises all endpoints that use the link. When a published name is terminated, a RLNH\_UNPUB-LISH message with its link address is sent to the peer.

When a RLNH\_UNPUBLISH message is received, RLNH removes its local representation of the endpoint referred to by the given link address. When RLNH no longer associates the link address with any resources, it returns a RLNH\_UNPUBLISH\_ACK message to the peer.

The link address can be reused after a RLNH\_UNPUBLISH\_ACK message.

# **3.6 Protocol Messages**

### 3.6.1 RLNH\_INIT

The RLNH\_INIT message initiates link establishment between two peers. It is sent when the Connection Manager indicates to RLNH that the connection is up.

#### Table 3.1 RLNH Init Header

| 0       | 1        | 2 | 3 | 4 | 5 | 6 | 7 | 8 | 9 | 10 | 11 | 12 | 13  | 14 | 15   | 16 | 17 | 18 | 19 | 20 | 21 | 22 | 23 | 24 | 25 | 26 | 27 | 28 | 29 | 30 | 31 |
|---------|----------|---|---|---|---|---|---|---|---|----|----|----|-----|----|------|----|----|----|----|----|----|----|----|----|----|----|----|----|----|----|----|
|         |          |   |   |   |   |   |   |   |   |    |    |    | 2 3 |    |      |    |    |    |    |    |    |    |    |    |    |    |    |    |    |    |    |
|         | Reserved |   |   |   |   |   |   |   |   |    |    |    |     |    | Туре |    |    |    |    |    |    |    |    |    |    |    |    |    |    |    |    |
| Version |          |   |   |   |   |   |   |   |   |    |    |    |     |    |      |    |    |    |    |    |    |    |    |    |    |    |    |    |    |    |    |

Reserved Reserved for future use, must be 0.

Type Message type. The value of RLNH\_INIT is 5.

Version The RLNH protocol version. The current version is 2.

### 3.6.2 RLNH\_INIT\_REPLY

During link set up, RLNH responds to the RLNH\_INIT message by sending an RLNH\_INIT\_REPLY message. The status field indicates whether the protocol is supported or not. The Feat\_neg\_string tells the remote RLNH what features the local RLNH supports.

#### Table 3.2 RLNH Init Reply Header

| 0        | 1 |  | 2 | 3 | 4 | 5 | 6 | 7 | 8 | 9 | 10 | 11  | 12 | 13 | 14 | 15 | 16 | 17 | 18 | 19 | 20 | 21 | 22 | 23 | 24 | 25 | 26 | 27 | 28 | 29 | 30 | 31 |
|----------|---|--|---|---|---|---|---|---|---|---|----|-----|----|----|----|----|----|----|----|----|----|----|----|----|----|----|----|----|----|----|----|----|
| 0 1      |   |  |   |   |   |   |   |   |   |   |    | 2 3 |    |    |    |    |    |    |    |    |    |    |    |    |    |    |    |    |    |    |    |    |
| Reserved |   |  |   |   |   |   |   |   |   |   |    |     |    |    |    |    |    |    | Ту | pe |    |    |    |    |    |    |    |    |    |    |    |    |

|                 | Status                                                                                                    |
|-----------------|----------------------------------------------------------------------------------------------------|
|                 | Feat_neg_string (variable length, null-terminated string)                                                          |
| Reserved        | Reserved for future use, must be 0.                                                                                |
| Туре            | Message type. The value of RLNH_INIT_REPLY is 6.                                                                   |
| Status          | Status code indicating whether the protocol version received in the RLNH_INIT message is supported (0) or not (1). |
| Feat_neg_string | String containing feature name and argument pairs. Example: "feature1:arg1,feature2:arg2\0".                       |

### 3.6.3 RLNH\_PUBLISH

The RLNH\_PUBLISH message publishes an association between an endpoint name and the link address that shall be used to refer to it in subsequent messaging. Upon receiving an RLNH\_PUBLISH message, RLNH creates a local representation of the remote name. This resolves any pending hunt calls for link\_name/remote\_name.

#### Table 3.3 RLNH Publish Header

| 0 1 2 3 4 5 6 7 | 8 9 10 11 12 13 14 15  | 16         17         18         19         20         21         22         23 | 24         25         26         27         28         29         30         31 |  |  |  |  |  |  |  |  |  |  |  |  |
|-----------------|------------------------|---------------------------------------------------------------------------------|---------------------------------------------------------------------------------|--|--|--|--|--|--|--|--|--|--|--|--|
| 0               | 1                      | 2 3                                                                             |                                                                                 |  |  |  |  |  |  |  |  |  |  |  |  |
| Rese            | erved                  | Туре                                                                            |                                                                                 |  |  |  |  |  |  |  |  |  |  |  |  |
|                 | Link                   | addr                                                                            |                                                                                 |  |  |  |  |  |  |  |  |  |  |  |  |
|                 | Name (variable length, | null-terminated string)                                                         |                                                                                 |  |  |  |  |  |  |  |  |  |  |  |  |

Reserved Reserved for future use, must be 0.

Type Message type. The value of RLNH\_PUBLISH is 2.

Linkaddr The link address being published.

Name The name being published..

### 3.6.4 RLNH\_QUERY\_NAME

The RLNH\_QUERY\_NAME message is sent in order to resolve a remote name. An RLNH\_PUBLISH message will be sent in response when the name has been found and assigned a link address by the peer.

#### Table 3.4 RLNH Query Name Header

| 0 1 2 3 4 5 6 7                                | 8 9 10 11 12 13 14 15 | 16         17         18         19         20         21         22         23 | 24 25 26 27 28 29 30 31 |  |  |  |  |  |  |  |  |  |  |  |
|------------------------------------------------|-----------------------|---------------------------------------------------------------------------------|-------------------------|--|--|--|--|--|--|--|--|--|--|--|
| 0 1 2 3                                        |                       |                                                                                 |                         |  |  |  |  |  |  |  |  |  |  |  |
| Reserved Type                                  |                       |                                                                                 |                         |  |  |  |  |  |  |  |  |  |  |  |
|                                                | src_lin               | ıkaddr                                                                          |                         |  |  |  |  |  |  |  |  |  |  |  |
| Name (variable length, null-terminated string) |                       |                                                                                 |                         |  |  |  |  |  |  |  |  |  |  |  |

Reserved for future use, must be 0.

Type Message type. The value of RLNH\_QUERY\_NAME is 1.

src\_linkaddr Link address of the endpoint that issued the query.

Name The name to be looked up.

### 3.6.5 RLNH\_UNPUBLISH

The RLNH\_UNPUBLISH message tells the remote RLNH that the endpoint previously assigned the given link-address has been closed.

#### Table 3.5 RLNH Unpublish Header

| 0        | 1        | 2 | 3 | 4 | 5 | 6 | 7 | 8 | 9 | 10 | 11 | 12 | 13  | 14 | 15   | 16 | 17 | 18 | 19 | 20 | 21 | 22 | 23 | 24 | 25 | 26 | 27 | 28 | 29 | 30 | 31 |
|----------|----------|---|---|---|---|---|---|---|---|----|----|----|-----|----|------|----|----|----|----|----|----|----|----|----|----|----|----|----|----|----|----|
| 0 1      |          |   |   |   |   |   |   |   |   |    |    |    | 2 3 |    |      |    |    |    |    |    |    |    |    |    |    |    |    |    |    |    |    |
|          | Reserved |   |   |   |   |   |   |   |   |    |    |    |     |    | Туре |    |    |    |    |    |    |    |    |    |    |    |    |    |    |    |    |
| Linkaddr |          |   |   |   |   |   |   |   |   |    |    |    |     |    |      |    |    |    |    |    |    |    |    |    |    |    |    |    |    |    |    |

Reserved Reserved for future use, must be 0.

Type Message type. The value of RLNH\_UNPUBLISH is 3.

Linkaddr The address of the closed endpoint.

### 3.6.6 RLNH\_UNPUBLISH\_ACK

The RLNH\_UNPUBLISH\_ACK message tells the remote RLNH that all associations regarding an unpublished link address have been terminated. This indicates to the peer that it is ok to reuse the link address.

#### Table 3.6 RLNH Unpublish Ack Header

| 0 1 2 3 4 5 6 7 | 8 9 10 11 12 13 14 15 | 16 17 18 19 20 21 22 23 2 | 24 25 26 27 28 29 30 31 |
|-----------------|-----------------------|---------------------------|-------------------------|
| 0               | 1                     | 2                         | 3                       |
| Rese            | erved                 | Туг                       | pe                      |
|                 | Link                  | addr                      |                         |

Reserved Reserved for future use, must be 0.

Type Message type. The value of RLNH\_UNPUBLISH\_ACK is 4.

Linkaddr The link address of the unpublished endpoint.

#### 3.6.7 RLNH\_PUBLISH\_PEER

When a remote LINX endpoint is used as the sender in a send\_w\_sender() function call and the receiver exists on the same node as the local LINX endpoint, the remote LINX endpoint is published as a remote sender.

#### Table 3.7 RLNH Publish Peer Header

| 0   | 1        | 2 | 3 | 4 | 5 | 6 | 7 | 8 | 9 | 10 | 11 | 12 | 13 | 14  | 15   | 16  | 17  | 18 | 19 | 20 | 21 | 22 | 23 | 24 | 25 | 26 | 27 | 28 | 29 | 30 | 31 |
|-----|----------|---|---|---|---|---|---|---|---|----|----|----|----|-----|------|-----|-----|----|----|----|----|----|----|----|----|----|----|----|----|----|----|
| 0 1 |          |   |   |   |   |   |   |   |   |    |    |    |    |     |      |     |     | 2  | 2  |    |    |    |    |    |    |    | 3  |    |    |    |    |
|     | Reserved |   |   |   |   |   |   |   |   |    |    |    |    |     |      |     |     |    |    |    |    | Ту | pe |    |    |    |    |    |    |    |    |
|     |          |   |   |   |   |   |   |   |   |    |    |    |    | L   | link | ado | dr  |    |    |    |    |    |    |    |    |    |    |    |    |    |    |
|     |          |   |   |   |   |   |   |   |   |    |    |    |    | Pee | r_li | nka | add | r  |    |    |    |    |    |    |    |    |    |    |    |    |    |

| Reserved      | Reserved for future use, must be 0.                                                     |
|---------------|-----------------------------------------------------------------------------------------|
| Туре          | Message type. The value of RLNH_PUBLISH_PEER is 5.                                      |
| Linkaddr      | The link address being published.                                                       |
| Peer_linkaddr | The link address of the endpoint that previously published it self on the current link. |

# 4. Enea LINX Connection Manager Protocols

This chapter describes in general terms the functionality a Connection Manager must provide.

A Connection Manager shall hide details of the underlying media, e.g. addressing, general media properties, how to go about to establish connections, media aggregation, media redundancy and so on. A Connection Manager shall support creation of associations, known as connections that are suitable for reliable message passing of arbitrarily sized messages. A Connection Manager must not rely on implicit connection supervision since this can cause long delay between peer failure and detection if the link is idle. A message accepted by a Connection Manager must be delivered to its destination.

If, for any reason, a Connection Manager is unable to deliver a message RLNH must be notified and the connection restarted since its state at this point is inconsistent.

Since Enea LINX runs on systems with very differing size, the Connection Manager protocol must be scalable. A particular implementation may ignore this requirement either because the underlying media doesn't support scalability or that a non-scalable implementation has been chosen. However, interfaces to the Connection Manager and protocol design when the media supports big configuration shall not make design decisions that prevents the system to grow to big configurations should the need arise.

Enea LINX must be able to coexist with other protocols when sharing media.

# **4.1 Connection Establishment**

Creation of connections always requires some sort of hand shake protocol to ensure that the Connection Manager at the endpoints agrees on communication parameters and the properties of the media.

# 4.2 Reliable Message Passing

A channel suitable for reliable message passing must appear to have the following properties:

- Messages are delivered in the order they are sent.
- Messages can be of arbitrary size.
- Messages are never lost.
- The channel has infinite bandwidth.

Although no medium has all these properties some come rather close and others simulate them by implementing functions like fragmentation of messages larger than the media can handle, retransmission of lost messages, and flow control i.e. don't send more than the other side can consume. If a Connection Manager is unable to continue deliver messages according to these rules the connection must be reset and a notification sent to RLNH.

# 4.3 Connection Supervision

A distributed IPC mechanism should support means for applications to be informed when a remote endpoint fails. Connection Managers are responsible for detecting when the media fails to deliver messages and when the host where a remote endpoint runs has crashed. There are of course other reasons an endpoint might fail to respond but in those situations the communication link continues to function and higher layers in the LINX architecture manages supervision.

# 5. Enea LINX Ethernet Connection Manager

This chapter describes version 3 of the Enea LINX Ethernet Connection Manager Protocol.

# **5.1 Protocol Descriptions**

Enea LINX PDUs are stacked in front of, possible, user data to form an Enea LINX Ethernet packet. All PDUs contain a field next header which contain the protocol number of following headers or the value -1 (1111b) if this is the last PDU. All headers except Enea LINX main header are optional. Everything from the transmit() down call, including possible control plane signaling, from the RLNH layer is sent reliably as user data. The first field in all headers is the next header field, having this field in the same place simplifies implementation and speeds up processing.

If a malformed packet is received the Ethernet Connection Manager resets the connection and informs RLNH.

When the Ethernet Connection Manager encounters problems which prevents delivery of a message or part of a message it must reset the connection. Notification of RLNH is implicit in the Ethernet CM, when the peer replies with RESET or, if the peer has crashed, the Connection Supervision timer fires.

## 5.1.1 Enea LINX Ethernet Connection Manager Headers

Version 3 of the Enea LINX Ethernet Connection Manager protocol defines these headers.

| Protocol number | Value | Definition                                                                                                    |
|-----------------|-------|----------------------------------------------------------------------------------------------------|
| ETHCM_COREID    |       | Coreid header. Is used only in multicore enviroment.                                                                                                    |
| ETHCM_MAIN      |       | Main header sent first in all Enea LINX packets.                                                                                                    |
| ETHCM_CONN      |       | Connect header. Used to establish and tear down connections.                                                                                                    |
| ETHCM_UDATA     |       | User data header. All messages generated outside the Connection Manager are sent as UDATA.                                                                              |
| ETHCM_FRAG      |       | Fragment header. Messages bigger than the MTU are sent fragmented<br>and PDUs following the first carries the ETHCM_FRAG header instead<br>of ETHCM_UDATA.              |
| ETHCM_ACK       |       | Reliability header. Carries seqno and ackno. ACK doubles as empty<br>acknowledge PDU and ACK-request PDU, in sliding window manage-<br>ment and connection supervision. |
| ETHCM_NACK      |       | Request retransmission of one or more packets.                                                                                                    |
| ETHCM_NONE      |       | Indicates that the current header is the last in the PDU.                                                                                                    |

#### Table 5.1 Ethernet Connection Manager Protocol Headers

#### 5.1.1.1 ETHCM\_COREID Header

The ETHCM\_COREID header is used only in a multicore environment. It carries the destination and the source coreid. If the connection is established in a singlecore environment this header is missing.

#### Table 5.2 ETHCM Coreid header

| 0 |     | 1  | 2 | 3 | 4 | 5 | 6  | 7 | 8 | 9 | 10                             | 11 | 12 | 13 | 14 | 15 | 16 | 17 | 18 | 19 | 20   | 21 | 22 | 23 | 24 | 25 | 26 | 27 | 28 | 29 | 30 | 31 |
|---|-----|----|---|---|---|---|----|---|---|---|--------------------------------|----|----|----|----|----|----|----|----|----|------|----|----|----|----|----|----|----|----|----|----|----|
|   | 0 1 |    |   |   |   |   |    |   |   |   |                                |    |    | 2  | 2  | •  |    |    |    |    |      | 1  | 3  | •  | •  |    |    |    |    |    |    |    |
| N | Je: | xt |   |   |   | R | es |   |   |   | 0   1     Next   Res   Dcoreid |    |    |    |    |    |    |    |    |    | reic | 1  |    |    |    |    |    | R  | es |    |    |    |

- Next Next header, the protocol number of the following Enea LINX header or 1111b if last header.
- Res Reserved for future use, must be 0.
- Dcoreid Destination coreid, specify the remote coreid If no destination coreid then the value is 7F.
- Scoreid Source coreid, specify the local coreid. If no source coreid then the value is 7F.
- Res Reserved for future use, must be 0.

#### 5.1.1.2 ETHCM\_MAIN Header

The ETHCM\_MAIN header is sent first in all Enea LINX PDU's. It carries protocol version number, connection id, and packet size. Connection ID is negotiated when a connection is establish and is used to lookup the destination for incoming packets.

#### Table 5.3 ETHCM Main header

| 0 1 2 3     | 4 5 | 6                                                                                                    | 7    | 8 9    | 10    | 11    | 12    | 13 1  | 4    | 15 1  | 5 17   | 18   | 19 2    | 21   | 22    | 23   | 24      | 25    | 26   | 27   | 28   | 29  | 30 31   |
|-------------|-----|----------------------------------------------------------------------------------------------------|------|--------|-------|-------|-------|-------|------|-------|--------|------|---------|------|-------|------|---------|-------|------|------|------|-----|---------|
| (           | )   |                                                                                                    |      |        |       | 1     |       |       |      |       |        |      | 2       |      |       |      |         |       |      |      | 3    |     |         |
| Next        | Ver | •                                                                                                    | Re   | es     |       | С     | onn   | _ID   | )    |       | R      |      |         |      |       | Pa   | acke    | et si | ize  |      |      |     |         |
| Next        |     | Next                                                                                                    |      |        | the   | pro   | tocc  | ol nu | ımł  | oer ( | of the | e fo | llowi   | ng H | Enea  | ı LI | NX      | he    | ade  | r oi | : 11 | 11b | if last |
| Ver         |     | Enea LINX Ethernet Connection Manager protocol version. Version 3 decimal is rently used, 0 is illegal.<br>Reserved for future use, must be 0. |      |        |       |       |       |       |      |       |        |      |         |      |       |      | is cur- |       |      |      |      |     |         |
| Res         | ]   | Rese                                                                                                    | erve | ed for | fut   | are u | ise,  | mu    | st b | e 0.  |        |      |         |      |       |      |         |       |      |      |      |     |         |
| Conn_ID     |     | A ke<br>pack                                                                                                    | •    | •      | entir | ng th | ie co | onne  | ecti | on, i | ısed   | for  | fast io | lent | ifica | tior | ı of    | des   | tina | tio  | n of | inc | oming   |
| R           | ]   | Rese                                                                                                    | erve | ed for | fut   | ıre ι | ise,  | mu    | st b | e 0.  |        |      |         |      |       |      |         |       |      |      |      |     |         |
| Packet size |     | Tota                                                                                                    | l pa | acket  | size  | in t  | oyte  | s in  | clu  | ding  | g this | and  | l foll  | owi  | ng h  | ead  | ers.    |       |      |      |      |     |         |

### 5.1.2 Enea LINX Connect Protocol

The Enea LINX Connect Protocol is used to establish a connection on the Connection Manager level between two peers A and B. A Connection Manager will only try to establish a connection or accept connection attempt from a peer if it has been explicitly configured to do. After configuration a CM will maintain connection with the peer until explicitly told to destroy the connection or an un-recoverable error occurs.

If a Connect-message is received, with a version number different from 2, the Ethernet CM refuses to connect.

The Connect Protocol determines Connection IDs to be used for this connection. Connection IDs are small keys used by receivers to quickly lookup a packets destination. Each side selects the Connection ID to be used by the peer when sending packets over the connection. The peer saves the ID and will use it for all future communication. If a node has a lot of connections it may run out of available Connection IDs. In this case the node sends Connection ID 0, which means no Connection ID and reverts to the slower MAC-addressing mode to determine destination for incoming packets.

A window size options may be sent in the CONNECT-header to indicate how the sender configuration deviates from the default. Deviations from default values are configured per connection in the create\_conn()-call.

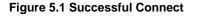

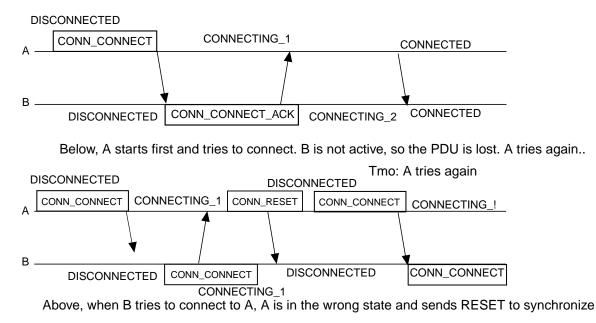

#### 5.1.2.1 Connect Protocol

In the following protocol description the side initiating the connection is called A and the side responding to the request is called B. All protocol transitions are supervised by a timer, if the timer fires before the next step in the protocol have been completed the state machine reverts to state disconnected.

The Connect Protocol is symmetrical, there is no master and both sides try to initiate the connection. Collisions, i.e. when the initial CONNECT PDU is sent simultaneously from both sides, are handled by the protocol and the connection restarted after a randomized back of timeout.

#### 5.1.2.2 Connect Protocol Description

Unless a Connection Manager has been configured to create a connection to a peer no messages are sent and the Connection Manager doesn't respond to connection attempts.

#### A-side

- When a Connection Object is created at A by calling create\_conn() A starts from DISCONNECTED state, sends a CONNECT PDU to B and enters state CONNECTING\_1.
  - a. If tmo, go back to step 1 and try again after a grace period.

- b. If B replies with a CONNECT\_ACK PDU, move to CONNECTED state, send ACK PDU to B, notify RLNH that a connection have been established, and start the Connection Supervision function.
- c. If any other PDU is received from B send RESET and go back to step 1 and try again after a short grace period.

#### B-side

- 1. After configuration, B waits in state DISCONNECTED for a CONNECT PDU from A.
  - a. If a CONNECT PDU arrives, send a CONNECT\_ACK PDU and go to state CONNECTING\_2
  - b. If some other PDU arrives, send RESET to A and go back to step 2.
- 2. In state CONNECTING\_2, B waits for an ACK PDU from A.
  - a. When CONN\_ACK arrives, the connect protocol is complete, the Connection Manager notifies higher layers that a connection have been established, and start the Connection Supervision function.
  - b. If some other PDU is received or the timer fires, send RESET and go to state DISCONNECTED

Allowed messages and state changes are summarized in this state diagram. The notation [xxx/yyy] means: event xxx causes action yyy.

#### Figure 5.2 Connection protocol state diagram

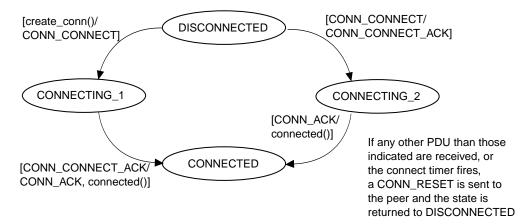

#### Figure 5.3 Disconnect state diagram

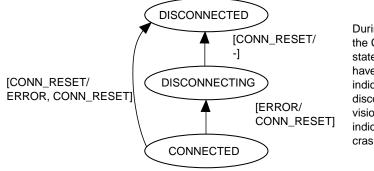

During an active disconnect, the CM paus in disconnected state until CONN\_RESET have been received, which indicates that the peer have disconnected or until supervision timer expires, indicating that the peer have crashed.

#### 5.1.2.3 Feature Negotiation

A Feature Negotiation string is sent during connection establishment. The string is sent in the CONNECT ACK and the ACK type of ETHCM\_CONN messages; the other messages contain an empty string '\0'). The string contains all feature names and corresponding argument. Only the features used by both peers (the intersection) are enabled. All the features supported by none or one peer (the complement) are disabled by both peers. An optional argument can be specified and It is up up to each feature how the argument is used and how the negotiation of the argument is performed.

#### 5.1.2.4 ETHCM\_CONN Header

The Connection header varies in size depending on the size of the address on the media, on Ethernet it is 16 bytes.

| 0 1 2 3 | 4 5 6 7                                                                                                    | 8 9 10  | 11 12 13 14 15                          | 16         17         18         19         20         21         22                                                                | 23         24         25         26         27         28         29         30         31 |  |  |  |  |  |  |  |  |  |  |
|---------|----------------------------------------------------------------------------------------------------|---------|-----------------------------------------|----------------------------------------------------------------------------------------------------|--------------------------------------------------------------------------------------------|--|--|--|--|--|--|--|--|--|--|
|         | 0                                                                                                    |         | 1                                       | 2                                                                                                    | 3                                                                                          |  |  |  |  |  |  |  |  |  |  |
| Next    | Туре                                                                                                    | Size    | Window                                  | Reserved                                                                                                    | Conn_ID                                                                                    |  |  |  |  |  |  |  |  |  |  |
|         |                                                                                                    | Dst mee | lia address follo                       | wed by src media addr                                                                                                    | ess                                                                                        |  |  |  |  |  |  |  |  |  |  |
|         | <br><br>Faatura Nagatistian string (variable langth, pull terminated string)                                                                                          |         |                                         |                                                                                                    |                                                                                            |  |  |  |  |  |  |  |  |  |  |
|         |                                                                                                    |         |                                         |                                                                                                    |                                                                                            |  |  |  |  |  |  |  |  |  |  |
|         | Feature Negotiation string (variable length, null-terminated string)                                                                                                  |         |                                         |                                                                                                    |                                                                                            |  |  |  |  |  |  |  |  |  |  |
| Next    | Feature Negotiation string (variable length, null-terminated string)<br>Next header, the protocol number of the following Enea LIN<br>header or 1111b if last header. |         |                                         |                                                                                                    |                                                                                            |  |  |  |  |  |  |  |  |  |  |
| Туре    |                                                                                                    |         | CONNECT A<br>ACK. Confir<br>RESET. Sent | Start a connect transact<br>ACK. Reply from passi<br>m that the connection h<br>if any error occurs. Also<br>to complete within all | ve side.<br>nave been created.<br>o sent if the next step in connect                       |  |  |  |  |  |  |  |  |  |  |
| Size    |                                                                                                    |         | Media addres                            | ss size.                                                                                                    |                                                                                            |  |  |  |  |  |  |  |  |  |  |

#### Table 5.4 ETHCM Connect header

| Window                      | Window size. Power of 2, thus Window == 5 means a window of $2^5 == 32$ packets.                                                                           |
|-----------------------------|----------------------------------------------------------------------------------------------------|
| Reserved                    | Reserved for future use, must be 0.                                                                                                    |
| Conn_ID                     | Use this Connection ID. Informs peer which connection ID to use when sending packets over this connection. Conn $ID == 0$ , means don't use Connection ID. |
| Dst and src media addresses | Dst media address immediately followed by src media address.                                                                                               |
| Feature Negotiation string  | String containing feature name and argument pairs. Example: "feature1:arg1,feature2:arg2\0".                                                               |

### 5.1.3 Enea LINX User Data Protocol

All messages originating outside the Connection Manger are sent as USER\_DATA. There are two types of USER\_DATA header. The first type is used for messages not requiring fragmentation and for the first fragment of fragmented messages. The second type is used for all remaining fragments.

#### 5.1.3.1 User data and Fragmentation Protocol

#### A-side

- 1. Accept a new message from RLNH. Calculate how many fragments are required to send this message.
- 2.  $Frag_cnt = 0.$
- 3. For each fragment in the message:
  - a. If first fragment send as USER\_DATA else send as FRAG.
  - b. If only fragment set fragno to -1 else set fragno to frag\_cnt and increment frag\_cnt.
  - c. If last fragment set MORE to 0 else set MORE to 1.
  - d. Forward the packet to lower layer for transmission.
  - e. If last fragment go back to step 1

#### **B-side**

- 1. When a USER\_DATA or a FRAG packet arrives.
- 2. If fragno = -1 (0x7fff) deliver() to RLNH since this is a complete message and wait for next packet.
- 3. If fragno ≠ -1 find the reassembly queue for this message and add the packet to the tail of the queue (lower layers doesn't emit packets out-of-order). If the packet is the last fragment deliver the complete message to RLNH else wait for next packet.

#### 5.1.3.2 ETHCM\_UDATA Header

#### Table 5.5 ETHCM User Data header

| 0 | 1   | 2 | 3 | 4 | 5 | 6 | 7 | 8 | 9  | 10  | 11  | 12 | 13 | 14 | 15  | 16  | 17 | 18 | 19 | 20 | 21 | 22 | 23 | 24 | 25 | 26 | 27 | 28 | 29 | 30 | 31 |
|---|-----|---|---|---|---|---|---|---|----|-----|-----|----|----|----|-----|-----|----|----|----|----|----|----|----|----|----|----|----|----|----|----|----|
|   |     |   |   |   |   |   |   |   |    |     |     |    |    |    |     |     |    |    | 2  |    |    |    |    |    |    |    | 3  |    |    |    |    |
| N | ext |   |   | 0 |   |   |   |   | Re | ser | ved |    |    |    |     | Μ   |    |    |    |    |    |    | Fı | ag | no |    |    |    |    |    |    |
|   |     |   |   |   |   |   |   |   |    |     |     |    |    | Ι  | Dst | add | lr |    |    |    |    |    |    |    |    |    |    |    |    |    |    |

|          | Src addr                                                                                                    |
|----------|----------------------------------------------------------------------------------------------------|
| Next     | Next header, the protocol number of the following Enea LINX header or 1111b if last header.                                                  |
| 0        | OOB bit, the UDATA is out of band.                                                                                                    |
| Reserved | Reserved for future use, must be 0.                                                                                                    |
| М        | More fragment follows.                                                                                                    |
| Frag no  | Number of this fragment. Fragments are numbered 0 to (number of fragments - 1). Un-fragmented messages have fragment number -1 ( $0x7fff$ ). |
| Dst addr | Opaque address (to CM) identifying the receiver.                                                                                             |
| Srd addr | Opaque address identifying the sender.                                                                                                    |

#### 5.1.3.3 ETHCM\_FRAG Header

#### Table 5.6 ETHCM Fragment header

| 0 1 2 3  | 4       5       6       7       8       9       10       11       12       13       14       15       16       17       18       19       20       21       22       23       24       25       26       27       28       29       30       31 |
|----------|----------------------------------------------------------------------------------------------------|
|          | 0 1 2 3                                                                                                    |
| Next     | Reserved M Frag no                                                                                                    |
| Next     | Next header, the protocol number of the following Enea LINX header or 1111b if last header.                                                                                                    |
| Reserved | Reserved for future use, must be 0.                                                                                                    |
| М        | More fragment follows.                                                                                                    |
| Frag no  | Number of this fragment. Fragments are numbered 0 to (number of fragments - 1). Un-fragmented messages have fragment number $-1$ (0x7fff).                                                                                                    |

### 5.1.4 Enea LINX Reliability Protocol

The Connection Manager uses a selective repeat sliding window protocol with modulo m sequence numbers. The ack header carries sequence and request numbers for all reliable messages sent over the connection. Sequence and Request numbers are 12 bits wide and m is thus 4096.

In the Selective Retransmit Sliding Window algorithm the B-side explicitly request retransmission of dropped packets and remembers packets received out of order. If the sliding window is full, the A-side queues outgoing packets in a deferred queue. When space becomes available in the window (as sent packets are acknowledged by B) packets are from the front of the deferred queue and sent as usual. A strict ordering is maintained, as long as there are packets waiting in the deferred queue new packets from RLNH are deferred, even if there is space available in the window.

#### 5.1.4.1 Reliability Protocol Description

For sliding window operation the sender A have the variables  $SN_{min}$  and  $SN_{max}$ ,  $SN_{min}$  points to the first unacknowledged packet in the sliding window and  $SN_{max}$  points at the next packet to be sent. In addition the sliding window size is denoted n and size of sequence numbers are modulo **m**. The receiver side B maintains a variable **RN** which denotes the next expected sequence number. In the protocol description, the sequence number and the request number of a packet is called **sn** and **rn** respectively. The module number **m** must be  $\geq 2n$ . In version 2 of the Enea LINX Ethernet protocol **m** is 4096 and **n** is a power of 2 <= 128. Drawing sequence number from a much larger space than the size of the window allows the reliability protocol to detect random packets with bad sequence numbers.

#### At A, the algorithm works as follows:

- 1. Set modulo variables  $SN_{min}$  and  $SN_{max}$  to 0.
- 2. In A if a message is sent from higher layer or there are packets in the defer queue, and  $(SM_{max} SN_{min}) \mod \mathbf{m} < \mathbf{n}$ , accept a packet into the sliding window set sn to  $SN_{max}$  and increment  $SN_{max}$  to  $(SN_{max} + 1) \mod \mathbf{m}$ . If  $(SN_{max} SN_{min}) \mod \mathbf{m} >= \mathbf{n}$  defer sending the packet, i.e. queue the packet until there is room in the sliding window.
- 3. If an error free frame is received from B containing **rn**, and (**RN** SN<sub>min</sub>) mod **m** <= (**RN** SN<sub>max</sub>) mod **m**, set SN<sub>min</sub> to **RN** and remove packets with **sn** <= SN<sub>min</sub> mod **m** from send queue.
- 4. If a NACK frame is received, retransmit NACKed packets in-order with **rn** set to **RN**.
- 5. At arbitrary times but within bounded delay after receiving a reliable packet from B and if there are unacknowledged packets in the sliding window, send the first un-acked packet with **rn**, **RN** and the request bit set.

#### The selective repeat algorithm at B:

- 1. Set the modulo **m** variable **RN** to 0.
- 2. When an error free frame is received from A containing **sn** equal to **RN**, release the packet as well as following queued packets with consecutive **sn** to higher layer and increment **RN** to (last released sn + 1) mod **m**.
- 3. When an error free frame is received from A containing **sn** in the interval  $\mathbf{RN} < \mathbf{sn} < \mathbf{RN} + \mathbf{n}$ , put the packet in sequence number order in the receive queue and send NACK requesting retransmission of sequentially dropped packets to A. The sequo field in the NACK frame shall contain  $\mathbf{RN}$  and the count field shall contain the number of missing packets.
- 4. At arbitrary times but within a bounded delay after receiving an error free frame from A transmit a frame containing **RN** to A. If there are frames in the receive queue send a NACK indicating missing frames.

Note that only user data is sent reliable, i.e. consume sequence numbers. ACKR, NACK and empty ACK are unreliable messages sequence numbers are not incremented as they are sent.

#### 5.1.4.2 ETHCM\_ACK header

#### Table 5.7 ETHCM Ack header

| 0  | 1   | 2 | 3 | 4 | 5 | 6   | 7 | 8 | 9 | 10 | 11 | 12 | 13 | 14  | 15 | 16 | 17 | 18 | 19 | 20 | 21 | 22 | 23 | 24 | 25  | 26  | 27 | 28 | 29 | 30 | 31 |
|----|-----|---|---|---|---|-----|---|---|---|----|----|----|----|-----|----|----|----|----|----|----|----|----|----|----|-----|-----|----|----|----|----|----|
|    |     |   |   | 0 |   |     |   |   |   |    | ĺ  | 1  |    |     |    |    |    |    | 2  | 2  |    |    |    |    |     |     |    | 3  |    |    |    |
| Ne | ext |   |   | R |   | Res | 8 |   |   |    |    |    | Ac | kno | )  |    |    |    |    |    |    |    |    |    | Sec | qno |    |    |    |    |    |

Next Next header, the protocol number of the following Enea LINX header or 1111b if last header.

R ACK-request, peer shall respond with an ACK of its own as soon as possible. (Used during connection supervision.)

- Res Reserved for future use, must be 0.
- Ackno Shall be set to the next expected or missing seqno from peer.
- Seqno Incremented for every sent packet. Note that seqnos are set based on sent packets rather than sent bytes as in TCP.

#### 5.1.4.3 ETHCM\_NACK header

NACK is sent when a hole in the stream of received reliable packets is detected. If a sequence of packets is missing all are NACKed by the same NACK packet. A timer ensures that NACKs are sent as long as there are out-of-order packets in the receive queue.

| Idi | ле | 5.0 | пС | ac | KII | eau | iei |  |  |   |
|-----|----|-----|----|----|-----|-----|-----|--|--|---|
|     |    |     |    |    |     |     |     |  |  | r |

Table 5.9 ETUCM Neek beader

| 0  | 1   | 2 | 3   | 4 | 5    | 6    | 7  | 8 | 9 | 10 | 11 | 12  | 13 | 14 | 15 | 16 | 17 | 18 | 19 | 20 | 21 | 22 | 23 | 24 | 25  | 26  | 27 | 28 | 29 | 30 | 31 |
|----|-----|---|-----|---|------|------|----|---|---|----|----|-----|----|----|----|----|----|----|----|----|----|----|----|----|-----|-----|----|----|----|----|----|
|    |     |   | . ( | 0 |      |      |    |   |   |    |    | 1   |    |    |    |    |    |    | 2  | 2  |    |    |    |    |     |     |    | 3  |    |    |    |
| Ne | ext |   |     | F | Rese | erve | ed |   |   |    | Co | unt |    |    |    |    | R  | es |    |    |    |    |    |    | See | qno |    |    |    |    |    |
|    |     |   |     |   | _    |      |    |   |   |    |    | _   |    |    |    |    |    |    | -  |    |    |    |    |    |     |     |    |    |    |    |    |

Next Next header, the protocol number of the following Enea LINX header or 1111b if last header.

Reserved Reserved for future use, must be 0.

Count Number of NACKed seqnos.

- Res Reserved for future use, must be 0.
- Seqno First NACKed seqno, the rest are assumed to follow consecutively seqno + 1, seqno + 2, ... , seqno + count - 1.

### 5.1.5 Enea LINX Connection Supervision Protocol

The purpose of the Connection Supervision function is to detect crashes on the B-side. If B has been silent for some time A sends a few rapid pings and, if B doesn't respond, A decides that B has crashed, notifies higher layers, and initiates teardown of the connection. There is no separate PDU for the Connection Supervision function, the ACKR header from the reliability protocol doubles as ping PDU.

#### 5.1.5.1 Connection Supervision protocol description

#### A-side

When a connection has been established, the Ethernet Connection Manager initializes the Connection Supervision function to state PASSIVE and starts a timer which will fire at regular interval as long as the link is up.

- 1. When the timer fires, the Ethernet Connection Manager checks if packets have been received from B since the last time the timer was active.
  - a. If yes, clear packets counter, set Connection Supervision state to PASSIVE and go to step 2.
  - b. If no, check if connection supervision is already in active state.
    - i. If no, enter state Active and send an ACKR to B.
    - ii. If yes, check if the ping limit has been reached.
      - A. If yes, the connection is down, notify higher layers and go to state Disconnected.
      - B. If no, resend ACKR and increment the ping counter.

- 2. Restart the timer.
- 3. If the connection is closed, stop the send timer.

#### **B-side**

• When an ACKR is received, reply to the sender with an empty ACK [RN,SNmax-1].

#### Figure 5.4 State diagram for Connection Supervision

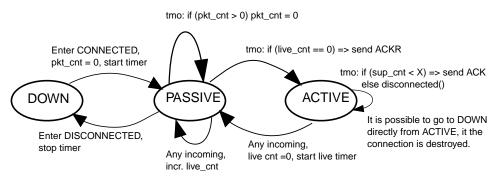

#### Figure 5.5 Connection supervision: the peer is down.

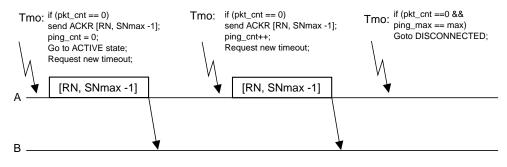

# 5.2 LINX Discovery Daemon

The LINX Discovery Daemon, **linxdisc**, automatically discovers LINX network topology and creates links to other LINX hosts. Linxdisc finds LINX by periodically broadcasting and listen for LINX advertisement messages on available Ethernet interfaces. When advertisements from other linxdiscs' arrive linxdisc examines the messages and if it passes a number of controls a LINX connection is created to the sending host. When a collision occurs, i.e. two or more nodes advertising the same name, collision resolution messages are exchanged to determine which node gets to remain in the cluster. The node that wins is the one that has been up for the longest time, if the nodes can't agree which one has been up longest, the node with the highest MAC-address wins. All Linxdisc messages from this version and forward carries a version number. For this implementation of Linxdisc all messages containg a higher version number are discarded, allowing newer versions of Linxdisc to revert to version 1 of the Linxdisc protocol.

### 5.2.1 Linxdisc protocol

Connection procedure:

#### A-side

At startup read configuration file, build a list of all active interfaces, extract hostname and cluster name.

• Periodically broadcast advertisement messages on interfaces allowed by the configuration.

#### **B-side**

- 1. When an advertisement message arrives, linxdisc performs the following steps to determine whether to connect to the sender:
  - a. Version number matches.
  - b. Not my own message, i.e. the sender address is the same as one of my interfaces.
  - c. Network cluster name is same as configuration.
  - d. Name doesn't match mine, if the name is identical to my name send a collision resolution message back to sender.
  - e. Name doesn't match any already established connections.
  - f. Check that the configuration doesn't forbid connections to this host.
- 2. If all tests pass create a connection to the peer using the advertised name and store information about the connection for later.
- 3. When terminated, linxdisc closes all connections it has created before exiting.
- 4. If the configuration is changed, closes connection not allowed by the new configuration, and updates advertisements messages to reflect the new configuration.

When a collision occurs:

#### A-side

• Send a collision resolution message containing uptime and preferred decision.

#### **B-side**

- When receiving a collision resolution message
  - a. Check uptime and preferred decision if in agreement with sender refrain from sending advertisements if not in agreement, break tie based on MAC-address

#### 5.2.1.1 Linxdisc Advertisement Message

#### Table 5.9 Linxdisc Advertisement Message

| 0 | 1                                   | 2  | 3 | 4 | 5 | 6 | 7 | 8 | 9 | 10 | 11 | 12 | 13 | 14 | 15   | 16   | 17  | 18 | 19 | 20 | 21 | 22 | 23   | 24   | 25 | 26 | 27 | 28 | 29 | 30 | 31 |
|---|-------------------------------------|----|---|---|---|---|---|---|---|----|----|----|----|----|------|------|-----|----|----|----|----|----|------|------|----|----|----|----|----|----|----|
|   | 0 1<br>Last 2 bytes Ethernet header |    |   |   |   |   |   |   |   |    |    |    |    | -  | -    |      |     |    | 2  | 2  |    |    |      |      |    |    |    | 3  |    |    |    |
|   | Last 2 bytes Ethernet header        |    |   |   |   |   |   |   |   |    |    |    |    |    |      |      |     |    |    |    |    |    | Ver  | sio  | n  |    |    |    |    |    |    |
|   | Type                                |    |   |   |   |   |   |   |   |    |    |    |    |    |      |      |     |    |    |    |    | F  | Rese | erve | ed |    |    |    |    |    |    |
|   |                                     | •• |   |   |   |   |   |   |   |    |    |    |    |    | ptin | ne s | sec |    |    |    |    |    |      |      |    |    |    |    |    |    |    |

| Uptime usec |  |
|-------------|--|
| Linklen     |  |
| Netlen      |  |
| Strings     |  |

| Version     | Linxdisc version type (1).                                                                                                    |
|-------------|----------------------------------------------------------------------------------------------------|
| Туре        | Linxdisc message type, for advertisement (2) is used.                                                                                                    |
| Reserved    | Reserved for future use.                                                                                                    |
| Uptime sec  | The seconds part of the uptime.                                                                                                    |
| Uptime usec | This microsecond part of the uptime.                                                                                                    |
| Linklen     | Length of linxname, c.f. below.                                                                                                    |
| Netlen      | Length of netname, c.f. below.                                                                                                    |
| Strings     | Carries two null-terminated strings, Linkname and Netname (network cluster name). Link name is a unique identifier for the sending host ment to be used as the name of the link created by the receiving linxdisc. Network cluster name is a unique cluster id string identifying a group of hosts that will form a <b>LINX cluster</b> . |

## 5.2.1.2 Linxdisc Collision Resolution Message

#### Table 5.10 Linxdisc Collision Resolution Message

| 0  | 1     | 2    | 3    | 4    | 5     | 6    | 7    | 8   | 9    | 10    | 11   | 12   | 13   | 14   | 15   | 16   | 17   | 18    | 19   | 20   | 21   | 22   | 23   | 24    | 25   | 26  | 27    | 28   | 29   | 30  | 31 |
|----|-------|------|------|------|-------|------|------|-----|------|-------|------|------|------|------|------|------|------|-------|------|------|------|------|------|-------|------|-----|-------|------|------|-----|----|
|    |       |      |      | 0    |       |      |      |     |      |       |      | l    |      |      |      |      |      |       |      | 2    |      |      |      |       |      |     |       | 3    |      |     |    |
|    |       |      | ]    | Las  | t 2 1 | byte | es E | the | erne | t he  | ade  | er   |      |      |      |      |      |       |      |      |      |      | Ver  | sio   | n    |     |       |      |      |     |    |
|    |       |      |      |      |       |      | Ту   | pe  |      |       |      |      |      |      |      |      |      |       |      |      |      | F    | Rese | erve  | ed   |     |       |      |      |     |    |
|    |       |      |      |      |       |      |      |     |      |       |      |      |      | U    | ptin | ne s | sec  |       |      |      |      |      |      |       |      |     |       |      |      |     |    |
|    |       |      |      |      |       |      |      |     |      |       |      |      |      | Up   | otim | ie u | sec  |       |      |      |      |      |      |       |      |     |       |      |      |     |    |
|    |       |      |      |      |       |      |      |     |      |       |      |      | Pr   | efe  | rrec | l de | cisi | on    |      |      |      |      |      |       |      |     |       |      |      |     |    |
| Ve | ersio | n    |      |      |       |      |      |     | Lir  | nxdi  | sc . | vers | sioi | n ty | pe ( | (1). |      |       |      |      |      |      |      |       |      |     |       |      |      |     |    |
| Ту | pe    |      |      |      |       |      |      |     | Lir  | nxdi  | sc 1 | mes  | ssag | ge t | ype  | , fo | r co | ollis | sior | n re | solı | ıtio | n (3 | 3) is | s us | ed. |       |      |      |     |    |
| Re | eserv | ved  |      |      |       |      |      |     | Re   | serv  | ved  | for  | fut  | ure  | use  | e.   |      |       |      |      |      |      |      |       |      |     |       |      |      |     |    |
| Uj | otim  | ie s | ec   |      |       |      |      |     | Th   | e se  | cor  | ıds  | par  | t of | the  | e up | otim | ne.   |      |      |      |      |      |       |      |     |       |      |      |     |    |
| Uj | otim  | ie u | isec |      |       |      |      |     | Th   | is n  | nicr | ose  | cor  | nd p | art  | of   | the  | upt   | ime  | e.   |      |      |      |       |      |     |       |      |      |     |    |
| Pr | efer  | red  | de   | cisi | on    |      |      |     | Pre  | eferi | red  | dec  | cisi | on o | on v | vhe  | the  | r th  | e re | ecei | iver | sho  | oulo | l ex  | it f | ron | n the | e ne | etwo | ork | •  |

# 6. Enea LINX Point-To-Point (PTP) Connection Manager

This chapter describes version 1 of the Enea LINX Point-To-Point Connection Manager Protocol.

The PTP Connection Manager is designed to meet the following requirements:

- Generic design The design should allow several shared memory concepts. It should be easy to port the solution to other hardware. The generic parts should be separated for reuse with interfaces supporting as many different underlying layers as possible.
- Performance The throughput should be as high as possible and the latency as low as possible. This includes minimizing the number of data copying and use of locks.
- Robust The data exchange should be performed as simple as possible. Minimizing the complexity of the solution will minimize the possibility of making errors.

This CM is intended to communicate over reliable media, but in case of one side failure, the peer side is able to detect and react, as described in Section 6.1.2, *PTP Connection Supervision Protocol* [30].

# **6.1 Protocol Description**

Enea LINX PDUs are stacked in front of, possible, user data to form an Enea LINX packet. All PDUs contain a "next header" field which indicates the type of the next PDU to be sent. Everything from the transmit() down call, including possible control plane signaling, from the RLNH layer is sent reliably as user data. The first field in all headers is the current type, followed by "next" field.

If a malformed packet is received the PTP Connection Manager resets the connection and informs RLNH.

When the PTP Connection Manager encounters problems which prevents delivery of a message or part of a message it must reset the connection. If the peer replies with RESET, or if the peer has crashed and the Connection Supervision timer fires, the PTP CM will notify the RLNH.

## 6.1.1 Enea LINX Point-To-Point Connection Manager Headers

The Enea LINX Point-To-Point Connection Manager protocol defines these headers.

| Protocol number         | Value | Definition                                                                                                    |
|-------------------------|-------|----------------------------------------------------------------------------------------------------|
| PTP_CM_MAIN             | 0x01  | Main header sent first.                                                                                                    |
| PTP_CM_CONN_RESET       | 0x02  | Reset header. Used to notify the remote side that the connection will be torn down and reinitialized.                                                                                                    |
| PTP_CM_CONN_CONNECT     | 0x03  | Connect header. Used to establish connections.                                                                                                    |
| PTP_CM_CONN_CONNECT_ACK | 0x04  | Notify remote side that connection was established.                                                                                                    |
| PTP_CM_UDATA            | 0x05  | All messages generated outside the Connection Manager are send as UDATA.                                                                                                    |
| PTP_CM_FRAG             | 0x06  | Fragment header. Messages larger than MTU are fragmented into several packages. The first fragmented package has a PTP_CM_UDATA header followed by PTP_CM_FRAG header, the following packages has only PDU PTP_CM_FRAG. |
| PTP_CM_HEARTBEAT        | 0x07  | Header for heart beat control messages. These mes-<br>sages are used to discover a connection failure.                                                                                                    |

 Table 6.1 PTP Connection Manager Protocol Headers

| PTP_CM_HEARTBEAT_ACK | 0x08 | Acknowledgement header for heartbeat messages.<br>Sent as a reply to PTP_CM_HEARTBEAT mes-<br>sages. |
|----------------------|------|----------------------------------------------------------------------------------------------------|
| PTP_CM_NONE          | 0xFF | Indicates that the current header is the last in the PDU.                                            |

#### 6.1.1.1 PTP\_CM\_MAIN Header

All messages originating outside the Connection Manger begin with MAIN header. This header specify the type of the next header to come.

#### Table 6.2 PTP\_CM Main header

| 0 | 1   | 2  | 3   | 4    | 5  | 6 | 7 | 8 | 9 | 10 | 11 | 12 | 13 | 14 | 15 | 16 | 17 | 18 | 19 | 20 | 21 | 22 | 23 | 24 | 25 | 26 | 27 | 28 | 29 | 30 | 31 |
|---|-----|----|-----|------|----|---|---|---|---|----|----|----|----|----|----|----|----|----|----|----|----|----|----|----|----|----|----|----|----|----|----|
|   | ·   |    |     | 0    |    |   |   |   |   | •  |    | 1  |    |    |    |    | •  |    |    | 2  |    |    |    |    |    |    |    | 3  |    |    |    |
| Ν | ext | He | ade | r Ty | pe |   |   |   |   |    |    |    |    |    |    |    |    |    |    |    |    |    |    |    |    |    |    |    |    |    |    |

Next Header Type Specify what type of PDU will be next.

#### 6.1.1.2 PTP\_CM\_UDATA Header

All messages originating outside the Connection Manger are sent as USER\_DATA. There are two types of USER\_DATA header. The first type is used for messages not requiring fragmentation and for the first fragment of fragmented messages. The second type - PTP\_CM\_FRAG is used for all remaining fragments.

#### Table 6.3 PTP\_CM User Data Header

| 0   | 1     | 2    | 3    | 4    | 5    | 6 | 7 | 8 | 9  | 10          | 11   | 12   | 13   | 14   | 15    | 16  | 17    | 18   | 19    | 20   | 21   | 22   | 23   | 24   | 25    | 26   | 27  | 28   | 29  | 30  | 31   |
|-----|-------|------|------|------|------|---|---|---|----|-------------|------|------|------|------|-------|-----|-------|------|-------|------|------|------|------|------|-------|------|-----|------|-----|-----|------|
|     |       |      |      | 0    |      |   |   |   |    |             |      | 1    |      |      |       |     |       |      |       | 2    |      |      |      |      |       |      |     | 3    |     |     |      |
| Ne  | ext ] | Hea  | ade  | r Ty | ype  |   |   |   |    |             |      |      |      |      |       |     |       | Т    | 'ota  | l Si | ze   |      |      |      |       |      |     |      |     |     |      |
| То  | tal   | Siz  | e    |      |      |   |   |   |    |             |      |      |      |      |       |     | U     | ppe  | r la  | yer  | dat  | ta 1 |      |      |       |      |     |      |     |     |      |
| Up  | opei  | r la | yer  | dat  | ta 1 |   |   |   |    |             |      |      |      |      |       |     | U     | ppe  | r la  | yer  | dat  | ta 2 |      |      |       |      |     |      |     |     |      |
| Uţ  | pper  | r 1a | yer  | dat  | ta 2 |   |   |   |    |             |      |      |      |      |       |     |       |      |       |      |      |      |      |      |       |      |     |      |     |     |      |
| Ne  | xt H  | Hea  | .der | : Ty | pe   |   |   |   | Sp | ecif        | y w  | hat  | t he | ade  | er ty | ype | wil   | l fc | ollov | w iı | n th | e cı | ırre | nt l | PDI   | U.   |     |      |     |     |      |
| Tot | tal S | Size | e    |      |      |   |   |   |    | ze o<br>gme |      |      | data | a to | be    | ser | nt. I | f th | e si  | ze   | exc  | eed  | s M  | ITU  | J, tł | nere | e m | essa | age | wil | l be |
| Up  | per   | lay  | /er  | dat  | a 1  |   |   |   | So | urce        | e ad | ldre | ess. | CM   | 1 d   | oes | not   | t me | odif  | y tl | nis  | fiel | d.   |      |       |      |     |      |     |     |      |

#### Upper layer data 2 Destination address. CM does not modify this field.

#### 6.1.1.3 PTP\_CM\_FRAG Head

At destination, fragments will be expected to arrive in order, but may be interrupted by other packets, and the message will be re-composed based on total size information.

#### Table 6.4 PTP\_CM Fragment Header

| 0 | 1 | 2 | 3 | 4 | 5 | 6 | 7 | 8 | 9 | 10 | 11 | 12 | 13 | 14 | 15 | 16 | 17 | 18 | 19 | 20 | 21 | 22 | 23 | 24 | 25 | 26 | 27 | 28 | 29 | 30 | 31 |
|---|---|---|---|---|---|---|---|---|---|----|----|----|----|----|----|----|----|----|----|----|----|----|----|----|----|----|----|----|----|----|----|
|   |   |   | ( | ) |   |   |   |   |   |    |    | 1  |    |    |    |    |    |    | 2  | 2  |    |    |    |    |    |    |    | 3  |    |    |    |

| Next Header Type |    | Size |  |
|------------------|----|------|--|
| Size             | ID |      |  |

Next Header Type Specify what header type will follow in the current PDU.

Size The size of the fragment.

ID Fragment ID.

#### 6.1.1.4 PTP Connection Manager Control Header

#### Table 6.5 PTP\_CM Control Header

| ſ | 0                | 1 | 2 | 3 | 4 | 5 | 6 | 7 | 8 | 9 | 10 | 11         | 12 | 13 | 14  | 15 | 16 | 17 | 18 | 19 | 20 | 21 | 22 | 23 | 24 | 25 | 26 | 27 | 28 | 29 | 30 | 31 |
|---|------------------|---|---|---|---|---|---|---|---|---|----|------------|----|----|-----|----|----|----|----|----|----|----|----|----|----|----|----|----|----|----|----|----|
|   | 0                |   |   |   |   |   |   |   |   |   | 1  |            |    |    | 2 3 |    |    |    |    |    |    |    |    |    |    |    |    |    |    |    |    |    |
|   | Next Header Type |   |   |   |   |   |   |   |   |   |    | CM Version |    |    |     |    |    |    |    |    |    |    |    |    |    |    |    |    |    |    |    |    |

Next Header Type Type for next packet in PDU. Currently it is PTP\_CM\_NONE only.

CM Version Connection Manager version

#### 6.1.1.5 PTP Connection Protocol Description

Unless a Connection Manager has been configured to create a connection to a peer, no messages are sent and the Connection Manager does not respond to connection attempts. Below is described one case when a connection is created and B side initiates the connection later then A side.

#### Figure 6.1 Connect Sequence diagram for PTP Connection Manager

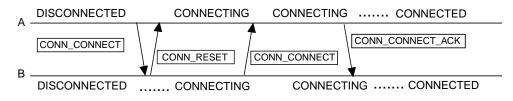

#### A-side

- When a Connection Object is created, A moves from DISCONNECTED state to CONNECTING, then sends a PTP\_CM\_CONN\_CONNECT to B.
  - a. If B replies with a PTP\_CM\_CONN\_RESET PDU, A remains in CONNECTING state.
  - b. If B sends a PTP\_CM\_CONN\_CONNECT PDU, A moves to CONNECTED state, sends PTP\_CM\_CONN\_CONNECT\_ACK PDU to B and notifies RLNH that a connection have been established.
  - c. If PTP\_CM\_CONN\_RESET or PTP\_CM\_CONN\_CONNECT PDUs are received, while in CONNECTED state, A side returns to disconnected state.

#### **B-side**

1. In DISCONNECTED state, B does not evolve from this state unless a local attempt to create a connection is made.

- 2. When a Connection Object is created, B moves from DISCONNECTED state to CONNECTING and sends a PTP\_CM\_CONN\_CONNECT to A.
  - a. When PTP\_CM\_CONN\_CONNECT arrives, A is waiting already in CONNECTING state so it enters CONNECTED state and responds to B with PTP\_CM\_CONN\_CONNECT\_ACK.
  - b. When receiving PTP\_CM\_CONN\_CONNECT\_ACK, B side enters in CONNECTED state too.
  - c. If PTP\_CM\_CONN\_RESET or PTP\_CM\_CONN\_CONNECT PDUs are received while in CONNECTED state, B side returns to disconnected state

If either sides receive PTP\_CM\_CONN\_CONNECT message while in CONNECTED state, it moves to DISCONNECTED and sends a PTP\_CM\_CONN\_RESET message.

#### Figure 6.2 State diagram for PTP Connection Manager

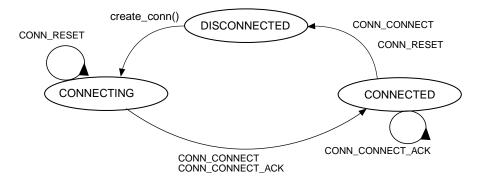

### 6.1.2 PTP Connection Supervision Protocol

The purpose of Supervision function is to detect crashed on peer side. In order to do that, PTP\_CM\_HEARTBEAT PDU is sent periodically to the other side. When a PTP\_CM\_HEARTBEAT\_ACK is received, an internal counter is re-set. If no acknowledgement is received within a certain time interval, the heartbeat counter is decremented. After a number of ACK missed, the connection is considered crashed and will be disconnected. The timeout and the number of acknowledgments are configurable.

The supervision activity is independent of user data flow over the connection. Each side is responsible to detect peer's activity, and each side will request acknowledgment to own heartbeat messages.

# 7. Enea LINX TCP Connection Manager

This chapter describes version 3 of the Enea LINX TCP Connection Manager Protocol.

The TCP Connection Manager uses a TCP socket (SOCK\_STREAM) as a connection between two LINX endpoints. As the TCP protocol is reliable, the CM itself has no mechanism for reliability of its own. This CM is suitable to use across the internet.

# 7.1 TCP CM Protocol Descriptions

With the Enea LINX TCP Connection Manager Protocol, a connection is established in the following manner.

- The TCP CM listens on port 19790 by default. Node A wants to connect to node B. A creates a TCP socket and connects it to B, sends a TCP\_CONN message and then waits for a randomly amount of time for an acknowledgement. If an acknowledgment is not received, A will restart the connection procedure.
- B accepts the socket and when B wants to connect to A, it will lookup the previously accepted socket and read the TCP\_CONN header. Then, it will send an acknowledgement TCP\_CONN header to A.
- B considers the connection established if the send was successful and then notifies the upper layer of the established connection.
- A receives the TCP\_CONN header and notifies the upper layer of the connection.

If both nodes try to connect to each other at the same time, neither of the nodes will receive an acknowledgment since the headers are sent on different sockets. This will lead to retries of the connection procedure. The timeouts for the retries are random.

## 7.1.1 TCP Connection Manager Headers

The Enea LINX TCP Connection Manager protocol defines the following header and package types.

| Protocol number | Value | Definition                                        |
|-----------------|-------|---------------------------------------------------|
| TCP_CONN        | 0x43  | Connect type. Used for connection acknowledgement |
| TCP_UDATA       | 0x55  | User data type                                    |
| TCP_PING        | 0x50  | Keep-alive header type                            |
| TCP_PONG        | 0x51  | Keep-alive response header type                   |

 Table 7.1 TCP Connection Manager Protocol Header Types

#### 7.1.1.1 TCP CM Generic Header

All messages in the TCP CM protocol have the following header. Only if Type indicates TCP\_UDATA the fields source and destination are used - otherwise they must be set to zero. The size field is always used in the TCP\_UDATA header and it may also be used in the TCP\_CONN header.

| 0 | 1        |  | 2 | 3 | 4 | 5 | 6 | 7 | 8 | 9 | 10 | 11 | 12  | 13   | 14 | 15 | 16 | 17 | 18 | 19 | 20 | 21 | 22 | 23 | 24 | 25 | 26 | 27 | 28 | 29 | 30 | 31 |
|---|----------|--|---|---|---|---|---|---|---|---|----|----|-----|------|----|----|----|----|----|----|----|----|----|----|----|----|----|----|----|----|----|----|
|   | 0        |  |   |   |   |   |   | 1 |   |   |    |    |     |      | ź  | 2  |    |    |    |    |    |    |    | 3  |    |    |    |    |    |    |    |    |
|   | Reserved |  |   |   |   |   |   |   | 0 |   |    | 1  | Ver | sioi | n  |    |    |    |    |    | Ту | pe |    |    |    |    |    |    |    |    |    |    |

|             | Source                                                                                                |
|-------------|----------------------------------------------------------------------------------------------------|
|             | Destination                                                                                           |
|             | Size                                                                                                  |
| Reserved    | Reserved for future use, must be 0.                                                                   |
| 0           | OOB bit, the TCP_UDATA is out of band.                                                                |
| Version     | Version of the TCP CM protocol.                                                                       |
| Туре        | Type of the current packet                                                                            |
| Source      | Source link id. Used in type TCP_UDATA, otherwise 0.                                                  |
| Destination | Destination link id. Used in type TCP_UDATA, otherwise 0.                                             |
| Size        | Size of user data in bytes, followed by the header. Used in type TCP_UDATA and TCP_CONN, otherwise 0. |

### 7.1.1.2 TCP CM TCP\_UDATA Header

All messages that don't originate from the Connection Manager are sent as TCP\_UDATA. The user data is preceded by the TCP CM header with type TCP\_UDATA.

### 7.1.2 TCP CM Connection Supervision Protocol

The two endpoints of a connection send TCP\_PING headers to one another every configurable amount of milliseconds (default is 1000). When an endpoint receives a TCP\_PING header, it will respond by sending a TCP\_PONG header to the peer. If the connection goes down in any way, this will be detected and the CM will report this to the upper layer.

# 8. Enea LINX Gateway Protocol

This chapter describes the Enea LINX Gateway protocol.

The Gateway consists of a client part and a server part. The communication channel from the client to the server is a TCP connection. The client sends a request to the server that interprets the request and returns a reply back to the client. The client must not issue another request until it has got the reply for the previous one, there is one exception to this rule that will be described later.

# 8.1 Gateway Protocol Description

The requests and replies must be coded in big-endian format. All requests and replies start with a 8 byte header followed by a variable part. The content of the variable part depends on the request/reply. These request/reply pairs are described in detail below.

| Request/Reply     | Value | Definition                                                                                |
|-------------------|-------|-------------------------------------------------------------------------------------------|
| InterfaceRequest  | 1     | Retrieve the server's capabilites.                                                        |
| InterfaceReply    | 2     | Return the server capabilities.                                                           |
| LoginRequest      | 3     | Not used.                                                                                 |
| ChallengeResponse | 4     | Not used.                                                                                 |
| ChallengeReply    | 5     | Not used.                                                                                 |
| LoginReply        | 6     | Not used.                                                                                 |
| CreateRequest     | 7     | Request the server to create a client instance, i.e. start a gateway session.             |
| CreateReply       | 8     | Client instance has been created.                                                         |
| DestroyRequest    | 9     | Request the server to destroy a "client" instance, i.e. terminate a gate-<br>way session. |
| DestroyReply      | 10    | Client instance has been destroyed.                                                       |
| SendRequest       | 11    | Request the server to execute a send or send_w_s call.                                    |
| SendReply         | 12    | Return the send/send_w_s result to the client.                                            |
| ReceiveRequest    | 13    | Request the server to execute a receive or receive_w_tmo call.                            |
| ReceiveReply      | 14    | Return the receive/receive_w_tmo result to the client.                                    |
| HuntRequest       | 15    | Request the server to execute a hunt call.                                                |
| HuntReply         | 16    | Return the hunt result to the client.                                                     |
| AttachRequest     | 17    | Request the server to execute a attach call.                                              |
| AttachReply       | 18    | Return the attach result to the client.                                                   |
| DetachRequest     | 19    | Request the server to execute a detach call.                                              |
| DetachReply       | 20    | Return the deatch result to the client.                                                   |
| NameRequest       | 21    | Retrieve the server's name.                                                               |
| NameReply         | 22    | Return server name.                                                                       |

#### Table 8.1 Gateway request/reply codes (i.e. payload type)

## 8.1.1 Generic Request/Reply Header

All requests/replies starts with this header.

#### Table 8.2 Generic gateway request/reply header description

| byte0  | byte1  | byte2 | byte3 | Description                                                                                                    |
|--------|--------|-------|-------|----------------------------------------------------------------------------------------------------|
| payloa | d_type |       |       | Type of request/reply, see table Table 8.1, <i>Gateway request/reply codes</i> ( <i>i.e. payload type</i> ) [33]. |
| payloa | d_len  |       |       | Number of bytes for the type specific part, see the request/reply tables below.                                   |

## 8.1.2 Interface Request/Reply Payload

This request has two purposes. The client sends this request to retrieve information about the gateway server, e.g. supported requests, protocol version etc. It is also used as a "ping-message" to check that the server is alive, see receive request section for more information.

| Table 8.3 | Interface | request | payload | description |
|-----------|-----------|---------|---------|-------------|
|-----------|-----------|---------|---------|-------------|

| byte0   | byte1 | byte2 | byte3 | Description                                                                                |
|---------|-------|-------|-------|--------------------------------------------------------------------------------------------|
| cli_ver | sion  |       |       | The client implements this protocol version (100).                                         |
| cli_fla | gs    |       |       | Bit field. Bit0 indicates client's endian (0=big, 1=little). Other bits are re-<br>served. |

#### Table 8.4 Interface reply payload description

| byte0   | byte1   | byte2 | byte3 | Description                                                                               |
|---------|---------|-------|-------|-------------------------------------------------------------------------------------------|
| status  |         |       |       | On success, zero is returned, on error, -1 is returned.                                   |
| srv_ve  | rsion   |       |       | The server implements this protocol version (100).                                        |
| srv_fla | .gs     |       |       | Bit field. Bit0 indicates the server's endian (0=big, 1=little). Other bits are reserved. |
| types_i | len     |       |       | Length of payload_types array (i.e. number of supported requests).                        |
| payloa  | d_types | 5     |       | Array of the supported requests. Each entry is 4 bytes.                                   |

## 8.1.3 Create Request/Reply Payload

This request is used to create a "client" instance on the server that the client communicates with.

#### Table 8.5 Interface request payload description

| byte0 | byte1   | byte2 | byte3 | Description                                 |
|-------|---------|-------|-------|---------------------------------------------|
| user  | Iser    |       |       | Must be 0                                   |
| my_na | ny_name |       |       | "A client identifier". 0-terminated string. |

#### Table 8.6 Interface reply payload description

| byte0  | byte1  | byte2 | byte3 | Description                                          |
|--------|--------|-------|-------|------------------------------------------------------|
| status |        |       |       | On success, 0 is returned, on error, -1 is returned. |
| pid    |        |       |       | A handle that should be used in the destroy request. |
| max_s  | igsize |       |       | Maximum signal size that the server can handle.      |

## 8.1.4 Destroy Request/Reply Payload

This request is used to remove a "client" instance on the server, i.e. end the session that was started with the create request.

#### Table 8.7 Destroy request payload description

| byte0 | byte1 | byte2 | byte3 | Description                               |
|-------|-------|-------|-------|-------------------------------------------|
| pid   |       |       |       | Destroy this client (see create request). |

#### Table 8.8 Destroy reply payload description

| byte0  | byte1  | byte2 | byte3 | Description                                          |
|--------|--------|-------|-------|------------------------------------------------------|
| status | status |       |       | On success, 0 is returned, on error, -1 is returned. |

### 8.1.5 Send Request/Reply Payload

This request is used to ask the gateway server to execute a send or send\_w\_s call.

#### Table 8.9 Send request payload description

| byte0    | byte1    | byte2 | byte3 | Description                                                 |  |  |  |
|----------|----------|-------|-------|-------------------------------------------------------------|--|--|--|
| from_p   | oid      |       |       | Send signal with this pid as sender (send_w_s) or 0 (send). |  |  |  |
| dest_pid |          |       |       | Send signal to this pid.                                    |  |  |  |
| sig_ler  | ı        |       |       | Signal size (including signal number).                      |  |  |  |
| sig_no   | sig_no   |       |       | Signal number.                                              |  |  |  |
| sig_da   | sig_data |       |       | Signal data (except signal number).                         |  |  |  |

#### Table 8.10 Send reply payload description

| byte0  | byte1 | byte2 | byte3 | Description                                          |
|--------|-------|-------|-------|------------------------------------------------------|
| status |       |       |       | On success, 0 is returned, on error, -1 is returned. |

## 8.1.6 Receive Request/Reply Payload

This request is used to ask the server to execute a receive or a receive\_w\_tmo call. It differs from other requests, because the client may send a second receive request or an interface request before it has received the reply from the previous receive request. The client may send a second receive request to cancel the first one. Beware that server may already have sent a receive reply before the "cancel request" was received, in this case the client must also wait for the "cancel reply". The client may send an interface request to the server, which returns an interface reply. This is used by the client to detect if the server has die while waiting for a receive reply.

#### Table 8.11 Receive request payload description

| byte0   | byte1 | byte2 | byte3 | Description                                                                       |
|---------|-------|-------|-------|-----------------------------------------------------------------------------------|
| timeout |       |       |       | Receive timeout in milli-seconds (receive_w_tmo) or -1 for infinity (receive).    |
| sigsel_ | len   |       |       | Number of elements in sigsel_list array. 0 means cancel previous receive request. |
| sigsel_ | list  |       |       | Array of signal numbers to receive.                                               |

| byte0         | byte1 | byte2 | byte3 | Description                                                                               |  |  |
|---------------|-------|-------|-------|-------------------------------------------------------------------------------------------|--|--|
| status        |       |       |       | On success, 0 is returned, on error, -1 is returned.                                      |  |  |
| sender_pid    |       |       |       | Received signal's sender (return value from sender).                                      |  |  |
| addressee_pid |       |       |       | Received signal's original addressee (return value from addressee).                       |  |  |
| sig_len       |       |       |       | Received signal's size (including signal number). 0 means "cancel receive request"-reply. |  |  |
| sig_no        |       |       |       | Received signal number.                                                                   |  |  |
| sig_data      |       |       |       | Received signal's data (except signal number).                                            |  |  |

#### Table 8.12 Receive reply payload description

## 8.1.7 Hunt Request/Reply Payload

This request is used to ask the gateway server to execute a hunt call.

| Table 8.13 | Hunt request | payload | description |
|------------|--------------|---------|-------------|
|------------|--------------|---------|-------------|

| byte0      | byte1 | byte2 | byte3 | Description                                                                  |
|------------|-------|-------|-------|------------------------------------------------------------------------------|
| user       |       |       |       | Must be 0.                                                                   |
| name_index |       |       |       | Hunt name, offset (in bytes) into data.                                      |
| sig_index  |       |       |       | Hunt signal data (except signal number), offset (in bytes) into data.        |
| sig_len    |       |       |       | Hunt signal size (including signal number), 0 if no hunt signal is supplied. |
| sig_no     |       |       |       | Hunt signal number.                                                          |
| data       |       |       |       | Signal and process name storage.                                             |

#### Table 8.14 Hunt reply payload description

| byte0  | byte1  | byte2 | byte3 | Description                                                     |
|--------|--------|-------|-------|-----------------------------------------------------------------|
| status | status |       |       | On success, 0 is returned, on error, -1 is returned.            |
| pid    | pid    |       |       | The pid returned by the hunt call or 0 if no process was found. |

## 8.1.8 Attach Request/Reply Payload

This request is used to ask the gateway server to execute an attach call.

#### Table 8.15 Attach request payload description

| byte0    | byte1 | byte2 | byte3 | Description                                                                      |
|----------|-------|-------|-------|----------------------------------------------------------------------------------|
| pid      |       |       |       | Attach to this pid.                                                              |
| sig_len  |       |       |       | Attach signal size (including signal number), 0 if no attach signal is supplied. |
| sig_no   |       |       |       | Attach signal number.                                                            |
| sig_data |       |       |       | Attach signal data (except signal number).                                       |

#### Table 8.16 Attach reply payload description

| byte0  | byte1  | byte2 | byte3 | Description                                          |
|--------|--------|-------|-------|------------------------------------------------------|
| status | status |       |       | On success, 0 is returned, on error, -1 is returned. |
| attref | attref |       |       | Return value from the attach call.                   |

### 8.1.9 Detach Request/Reply Payload

This request is used to ask the gateway server to execute a detach call.

#### Table 8.17 Detach request payload description

| byte0  | byte1  | byte2 | byte3 | Description                                                    |
|--------|--------|-------|-------|----------------------------------------------------------------|
| attref | attref |       |       | Cancel this attach. Value returned in a previous attach reply. |

#### Table 8.18 Detach reply payload description

| byte0  | byte1 | byte2 | byte3 | Description                                          |
|--------|-------|-------|-------|------------------------------------------------------|
| status |       |       |       | On success, 0 is returned, on error, -1 is returned. |

### 8.1.10 Name Request/Reply Payload

This request is used to retrieve the gateway server's name.

#### Table 8.19 Name request payload description

| byte0   | byte1    | byte2 | byte3 | Description |
|---------|----------|-------|-------|-------------|
| reserve | reserved |       |       | Reserved    |

#### Table 8.20 Name reply payload description

| byte0  | byte1 | byte2 | byte3 | Description                                          |  |  |  |  |  |  |  |  |  |
|--------|-------|-------|-------|------------------------------------------------------|--|--|--|--|--|--|--|--|--|
| status |       |       |       | On success, 0 is returned, on error, -1 is returned. |  |  |  |  |  |  |  |  |  |
| name_  | len   |       |       | Length of server name, including '\0'.               |  |  |  |  |  |  |  |  |  |
| name   |       |       |       | Server name. 0-terminate string.                     |  |  |  |  |  |  |  |  |  |

# 9. Enea LINX Shared Memory Connection Manager

This chapter describes version 1 of the Enea LINX shared-memory connection manager protocol.

## 9.1 Protocol Description

All SHMCM packets starts with a main header, followed by either a connection header or a user data header. Connection packets are used to setup, supervise and tear-down a connection. User data packets are used to transfer data from protocol layers above the connection manager. All protocol headers must be sent in network byte order.

### 9.1.1 Shared Memory Protocol Headers

#### 9.1.1.1 SHMCM Main Header

All packets sent from the shared memory connection manger (SHMCM) starts with MAIN header.

#### Table 9.1 SHMCM main header

| 0 | 1    | 2 | 3 | 4 | 5 | 6 | 7 | 8 | 9 | 10 | 11 | 12 | 13 | 14 | 15 | 16 | 17 | 18 | 19 | 20 | 21 | 22 | 23 | 24 | 25 | 26 | 27 | 28 | 29 | 30 | 31 |
|---|------|---|---|---|---|---|---|---|---|----|----|----|----|----|----|----|----|----|----|----|----|----|----|----|----|----|----|----|----|----|----|
|   |      |   |   |   |   |   |   |   |   |    |    |    |    |    |    |    |    |    |    |    |    |    |    |    |    |    |    |    |    |    |    |
|   | Туре |   |   |   |   |   |   |   |   |    |    |    |    |    |    |    |    |    |    |    |    |    |    |    |    |    |    |    |    |    |    |
|   | Size |   |   |   |   |   |   |   |   |    |    |    |    |    |    |    |    |    |    |    |    |    |    |    |    |    |    |    |    |    |    |

- Type Packet type. Protocol version 1 only supports two types of packets, CON\_PKT (1) and UDATA\_1\_PKT (2).
- Size Packet size. Number of bytes that the packet consist of, including the main header.

#### 9.1.1.2 CON\_PKT Header

Connection packets or CON\_PKTs are used to setup, supervise and tear down a connection.

#### Table 9.2 SHMCM CON\_PKT header

| 0 1 2 3 4 5 6 7 | 8 9 10 11 12 13 14 15 | 16         17         18         19         20         21         22         23 | 24 25 26 27 28 29 30 31 |  |  |  |  |  |  |  |  |  |
|-----------------|-----------------------|---------------------------------------------------------------------------------|-------------------------|--|--|--|--|--|--|--|--|--|
| 0               | 1                     | 2 3                                                                             |                         |  |  |  |  |  |  |  |  |  |
|                 | Туре                  |                                                                                 |                         |  |  |  |  |  |  |  |  |  |
| C               | no                    | Spa                                                                             | are                     |  |  |  |  |  |  |  |  |  |

Type Connection packet type. Protocol version 1 defines four different packets, CON\_REQ (1), CON\_ACK (2), CON\_RST (3) and CON\_ALV (4).

Cno Connection generation number. See *Connection Generation Number* [40].

Spare Not used, should be set to zero.

#### 9.1.1.3 UDATA\_1\_PKT Header

User data packets or UDATA\_1\_PKTs are used to send data from the upper layers over the connection. The "user data" is located immediately after the UDATA\_1\_PKT header.

| 0 | 1           | 2 | 3 | 4 | 5 | 6 | 7 | 8 | 9   | 10 | 11 | 12 | 1       2       3       4       5       6       7       8       9       10       11       12       13       14       15       16       17       18       19       20       21       22       23       24       25       26       27       28       29       30       31 |  |  |  |  |  | 31 |
|---|-------------|---|---|---|---|---|---|---|-----|----|----|----|----------------------------------------------------------------------------------------------------|--|--|--|--|--|----|
|   | 0 1         |   |   |   |   |   |   |   | 2 3 |    |    |    |                                                                                                    |  |  |  |  |  |    |
|   | Cno Msgid   |   |   |   |   |   |   |   |     |    |    |    |                                                                                                    |  |  |  |  |  |    |
|   | Src         |   |   |   |   |   |   |   |     |    |    |    |                                                                                                    |  |  |  |  |  |    |
|   | Dst         |   |   |   |   |   |   |   |     |    |    |    |                                                                                                    |  |  |  |  |  |    |
|   | Size        |   |   |   |   |   |   |   |     |    |    |    |                                                                                                    |  |  |  |  |  |    |
|   | Address MSB |   |   |   |   |   |   |   |     |    |    |    |                                                                                                    |  |  |  |  |  |    |
|   | Address LSB |   |   |   |   |   |   |   |     |    |    |    |                                                                                                    |  |  |  |  |  |    |

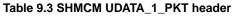

Cno Connection generation number. It is used to detect and discard "old" user data.

| Msgid       | Message id. It is used to keep fragmented user data together. |
|-------------|---------------------------------------------------------------|
| Src         | Source address. CM does not modify this field.                |
| Dst         | Destination address. CM does not modify this field.           |
| Size        | User data size. CM does not modify this field.                |
| Address MSB | Not used in protocol version 1.                               |
| Address LSB | Not used in protocol version 1.                               |

### 9.1.2 SHM Connection Protocol Description

The SHMCM consider shared memory to be reliable, i.e. packets will not be lost and they are always received in the same order that they were sent by the peer. The protocol design requires that these two characteristics are fulfilled.

The protocol uses four types of connection packets, listed below, to establish, supervise and tear down a connection.

| Protocol number | Value | Definition                                                                                                    |
|-----------------|-------|----------------------------------------------------------------------------------------------------|
| CON_REQ         | 1     | This packet is sent to start connection setup.                                                                                                    |
| CON_ACK         | 2     | This packet is sent as a reply to a CON_REQ.                                                                                                    |
| CON_RST         | 3     | This packet is sent to the peer to abort the connection setup or to gracefully tear down the connection. It is not allowed to send user data after that a CON_RST has been sent. |
| CON_ALV         | 4     | Once the connection is setup, this packet is sent periodically to indicate that "I'm alive".                                                                                     |

#### Table 9.4 SHMCM CON\_PKT types

#### **Connection Setup**

When the SHMCM receives the connect down call from RLNH, it sends a CON\_REQ to the peer and waits for a CON\_ACK from the peer. When the SHMCM receives the CON\_ACK, it calls the connected up call to notify RLNH that the connection is up. If the SHMCM receives a CON\_REQ instead of a CON\_ACK, it replies with a CON\_ACK and calls connected.

#### **Connection Established**

If the SHMCM receives a CON\_ACK at this point, it should ignore the CON\_ACK. However, if the SHMCM receives a CON\_RST or a CON\_REQ, it should call the disconneted up call to notify RLNH that the connection is down. In case that a CON\_REQ was received, the SHMCM must send a CON\_RST before calling disconnected.

When the connection has been established, it should send CON\_ALV periodically to tell the peer that "I'm alive". If the SHMCM has not received any packets, CON\_ALV or user data, from the peer for a defined period of time, it should consider the peer dead and disconnect the connection, i.e. send a CON\_RST and call disconnected.

If the SHMCM receives the disconnect down call from RLNH, it should send a CON\_RST and call disconnected up call. Also, if the SHMCM encounters an internal error, it should send a CON\_RST (if possible) and call disconnected.

#### **Connection Generation Number**

The SHMCM should have a 16-bit counter that is incremented before a CON\_REQ is sent. This number should be included in all packets. The peer should store the counter value, that is received in a CON\_REQ/CON\_ACK, and compare it with the one that is included in the packets. If they differ, the packet should be discarded.

#### User data

The SHMCM gets the user data and corresponding meta-data in the transmit down call. The user data is packed into one or more UDATA\_1\_PKTs and sent to the peer. If more than one packet is required, an ID tag (msgid) should be added to the packets so that the peer can identify which fragments that belongs together and re-assemble them.

The SHMCM should use the size fields in the main header and the user data header to determine if the user data has been split into several UDATA\_1\_PKTs.

# **10. Enea LINX RapidIO Connection Manager**

This chapter describes version 2 of the Enea LINX RapidIO Connection Manager Protocol. It is not compatible with version 1, which is not documented here since it has never been implemented for LINX for Linux.

# **10.1 Protocol Description**

RapidIO is considered as a reliable media, so there is no need for a reliability protocol. RapidIO hardware are however not reliable to the full extent - packets can be received in a different order than they were sent. This requires sequence numbers on all data packets that are sent with the protocol described herein.

If a malformed packet is received, the RapidIO Connection Manager resets the connection and informs the RLNH.

When the RapidIO Connection Manager encounters problems which prevents delivery of a message or part of a message it must reset the connection. The RapidIO CM notifies the RLNH when the peer replies with RESET or, if the peer has crashed, the Connection Supervision timer fires.

All Enea LINX RapidIO packets starts with the common rio\_frame header. The rio\_frame header allows for other protocols to coexist with this protocol.

#### Table 10.1 RIOCM rio\_frame header

| 0    | 1    | 2  | 3  |  |  |  |
|------|------|----|----|--|--|--|
| prot | ocol | si | ze |  |  |  |

The protocol number is 0x22cf (8911) for version 2 of the Enea LINX RapidIO Connection Manager Protocol. It was 0x8911 for version 1.

The rio\_frame header is followed by either a CONN, HEARTBEAT or UDATA header. There are three types of CONN headers, one HEARTBEAT header and five types of UDATA headers. Some fields are common for all nine headers. The common fields are type and dst\_port:

#### Table 10.2 RIOCM common fields

| 0    | 1    | 1 2 3    |      |  |  |  |  |  |  |
|------|------|----------|------|--|--|--|--|--|--|
| type |      | reserved |      |  |  |  |  |  |  |
| dst_ | port | rese     | rved |  |  |  |  |  |  |

The type is used to identify the type of the packet. The dst\_port is used to identify the destination port of the packet. In multi-core processors that share the same RapidIO device, the dst\_port can be used by the hardware to identify the destination core of the packet.

### 10.1.1 LINX RapidIO Connection Establishment Algorithm

The following headers types are used in the Connection Establishment Algorithm:

#### Table 10.3 RapidIO Connection Manager Connect Headers

| Header type  | Value | Definition                                                                 |
|--------------|-------|----------------------------------------------------------------------------|
| RIO_CONN_REQ | 0x81  | Connect request. Used to request connection establishment and its settings |

| RIO_CONN_ACK   |      | Connect acknowledgement. Used to acknowledge the connection request and its settings. |  |
|----------------|------|---------------------------------------------------------------------------------------|--|
| RIO_CONN_RESET | 0x83 | Reset. Used to cancel the connection.                                                 |  |

The connection algorithm is quite straightforward.

Let X and Y be two nodes in the same rapidio network. Let a connection be created on X towards Y. X will start to periodically send RIO\_CONN\_REQ to Y. When a connection is created on Y towards X, it will do the same.

When Y (or X) receives a RIO\_CONN\_REQ, it will respond with a RIO\_CONN\_ACK. When X receives a correct RIO\_CONN\_ACK, it will consider the connection as established and respond with its RIO\_CONN\_ACK. When Y receives this RIO\_CONN\_ACK, it will consider the connection as established, it may also send a RIO\_CONN\_ACK to X again, which will be dropped by X.

The last transmission of a RIO\_CONN\_ACK will seem unnecessary, but it is a consequence of the state machine used in the implementation. The important thing to notice here is that a correct RIO\_CONN\_ACK is dropped by a peer that considers the connection to be established.

A correct RIO\_CONN\_ACK is a RIO\_CONN\_ACK with the correct negotiated settings for the connection. The RIO\_CONN\_REQ has fields with requests for the mtu and the heartbeat timeout for the connection. These values are set by a logic expression for each field. The result of this calculation is sent in the RIO\_CONN\_ACK. The lowest configured mtu is used, while the largest configured heartbeat timeout is used. If this calculation mismatches, the RIO\_CONN\_ACK is regarded as incorrect, and then treated as a RIO\_CONN\_REQ instead!

#### 10.1.1.1 RIO\_CONN\_REQ Header

| 0        | 1          | 2        | 3      |
|----------|------------|----------|--------|
| type     | generation | mtu      |        |
| dst_port |            | rsvd     | hb_tmo |
| sender   |            | src_port |        |

#### Table 10.4 RIO\_CONN\_REQ Header

| type | RIO_CONN | J_REQ |
|------|----------|-------|
|------|----------|-------|

generation A generation value for this connection. Used to distinguish between new and old connections.

mtu The MTU that the sender of the RIO\_CONN\_REQ wants to use for this connection.

- dst\_port The user defined destination port of the connection. This field is used by some RapidIO hardware to distinguish between destination cores that shares the same device. When multiple connections share a device ID they must have different ports.
- reserved This field is not used in this header.
- hb\_tmo The heartbeat timeout that the sender of the RIO\_CONN\_REQ wants to use for this connection. The value is written in hundreds of msec. A value of 5 yields a tmo of 500ms.
- sender The device id of the sender.
- src\_port The port of the sender.

### 10.1.1.2 RIO\_CONN\_ACK Header

#### Table 10.5 RIO\_CONN\_ACK Header

| 0        | 1                                                                                                    | 2              | 3          |  |
|----------|----------------------------------------------------------------------------------------------------|----------------|------------|--|
| type     | type generation                                                                                                    |                | mtu_ack    |  |
| ds       | t_port                                                                                                    | generation_ack | hb_tmo_ack |  |
| s        | ender                                                                                                    | src_           | port       |  |
| m        | y_cid                                                                                                    |                |            |  |
| type     | RIO_CONN_ADD                                                                                                    |                |            |  |
| •        | A generation value for this connection. Used to distinguish between new and old connections. The connection generation value of the sender.                                                                                                    |                |            |  |
| mtu_ack  | The MTU calculated by the                                                                                                    | sending peer.  |            |  |
| ]        | The user defined destination port of the connection. This field is used by some<br>RapidIO hardware to distinguish between destination cores that shares the same<br>device. When multiple connections share a device ID they must have different<br>ports. |                |            |  |
| •        | This field is used to acknowledge the generation field sent from the peer in the RIO_CONN_REQ.                                                                                                    |                |            |  |
|          | The heartbeat timeout calculated by the sending peer. The value is written in hundreds of msec. A value of 5 yields a tmo of 500ms.                                                                                                    |                |            |  |
| sender   | The device id of the sender.                                                                                                    |                |            |  |
| src_port | The port of the sender.                                                                                                    |                |            |  |
| (        | The cid (connection id) that is to be used in udata and heartbeat headers for this connection. It is unique for each connection and allows the receiver to quickly identify the connection.                                                                 |                |            |  |

#### 10.1.1.3 RIO\_CONN\_RESET Header

#### Table 10.6 RIO\_CONN\_RESET Header

| 0        | 1          | 2        | 3  |
|----------|------------|----------|----|
| type     | generation | m        | tu |
| dst_port |            | rsvd     |    |
| sender   |            | src_port |    |

type

#### RIO\_CONN\_RESET

generation A generation value for this connection. Used to distinguish between new and old connections.

mtu This may contain the MTU of the connection. Disregarded field.

| dst_port | The user defined destination port of the connection. This field is used by some RapidIO hardware to distinguish between destination cores that shares the same device. When multiple connections share a device ID they must have different ports. |
|----------|----------------------------------------------------------------------------------------------------|
| rsvd     | This field is not used in this header.                                                                                                    |
| sender   | The device id of the sender.                                                                                                    |
| src_port | The port of the sender.                                                                                                    |

### 10.1.2 Enea LINX RapidIO User Data Protocol

Data is sent reliable on RapidIO. But some drivers may not guarantee that the order of the incoming packets is the same as the order they were sent in. Therefore, the user data packets need sequence numbers. The receiver implements a reordering queue to ensure that all messages are delivered in order.

| Header type     | Value | Definition                                                             |
|-----------------|-------|------------------------------------------------------------------------|
| RIO_SINGLE      | 0x1   | Used when the entire messages plus header can fit within the MTU       |
| RIO_FRAG_START  | 0x2   | The first fragment when sending with simple fragmentation              |
| RIO_FRAG        | 0x3   | Remaining fragments for both types of fragmentation                    |
| RIO_PATCH_START | 0x4   | The first fragment when receiving with improved fragmentation          |
| RIO_PATCH       | 0x5   | Contains patches for the 'holes' created by the improved fragmentation |

Messages can be smaller or larger than the max amount of payload that can be sent in a single packet. When the messages are smaller, the RIO SINGLE header is used. If otherwise, there are two ways of sending fragmented messages.

The simple fragmentation is implemented using two headers, RIO\_FRAG\_START and RIO\_FRAG. A RIO FRAG START header is trailed by the needed amount of RIO FRAG headers to complete the message.

The other way of sending/receiving fragmented messages is an optimization done in the OSEck Operating System. The Linux implementation of the RapidIO Connection Manager only has support of receiving such messages. This way is implemented using three headers, RIO\_PATCH\_START, RIO\_FRAG and RIO\_PATCH. The RIO\_PATCH\_START is trailed by the necessary amount of RIO\_FRAG headers and then finally trailed by the necessary amount of RIO\_PATCH headers. The scenario for using these headers is as follows:

The cm needs to send a message larger than mtu over the connection. To avoid a lot of memcpys, the cm merely overwrites some data of the message with RIO\_PATCH\_START and RIO\_FRAG headers after moving that data to RIO PATCH packets. It will then transmit every fragment of the message, which then consists of subsequent data packets. Finally, it transmits all RIO PATCH packets that the peer needs to patch (repair) the overwritten data in the message with.

#### 10.1.2.1 RIO\_SINGLE Header

#### Table 10.8 RIO SINGLE Header

| 0        | 1     | 2       | 3 |
|----------|-------|---------|---|
| type     | msgid | seqno   |   |
| dst_port |       | dst_cid |   |

| sender    | src_port |  |
|-----------|----------|--|
| src       |          |  |
| dst       |          |  |
| payl_size |          |  |

#### type RIO\_SINGLE

| msgid | A message identifier for this message. |
|-------|----------------------------------------|
| seqno | The sequence number for this packet    |

- dst\_port The user defined destination port of the connection. This field is used by some RapidIO hardware to distinguish between destination cores that shares the same device. When multiple connections share a device ID they must have different ports.
- dst\_cid The connection id that was submitted in the RIO\_CONN\_ACK header.
- sender The device id of the sender.
- src\_port The port of the sender.
- src The source link adress of the message
- dst The destination link adress of the message.
- payl\_size The total size of the message.

#### 10.1.2.2 RIO\_FRAG\_START Header

#### Table 10.9 RIO\_FRAG\_START Header

| 0         | 1     | 2 3      |  |  |
|-----------|-------|----------|--|--|
| type      | msgid | seqno    |  |  |
| dst_port  |       | dst_cid  |  |  |
| sender    |       | src_port |  |  |
| src       |       |          |  |  |
| dst       |       |          |  |  |
| payl_size |       |          |  |  |

type RIO\_FRAG\_START

- msgid A message identifier for this message.
- seqno The sequence number for this packet
- dst\_port The user defined destination port of the connection. This field is used by some RapidIO hardware to distinguish between destination cores that shares the same device. When multiple connections share a device ID they must have different ports.
- dst\_cid The connection id that was submitted in the RIO\_CONN\_ACK header.
- sender The device id of the sender.

| src_port  | The port of the sender.                     |
|-----------|---------------------------------------------|
| src       | The source link adress of the message       |
| dst       | The destination link adress of the message. |
| payl_size | The total size of the message.              |

#### 10.1.2.3 RIO\_FRAG Header

#### Table 10.10 RIO\_FRAG Header

| type msgid seqno |  |
|------------------|--|
|                  |  |
| dst_port dst_cid |  |
| sender src_port  |  |

type RIO\_FRAG

| msgid | A message identifier for this message. |
|-------|----------------------------------------|
|       |                                        |

- seqno The sequence number for this packet
- dst\_port The user defined destination port of the connection. This field is used by some RapidIO hardware to distinguish between destination cores that shares the same device. When multiple connections share a device ID they must have different ports.
- dst\_cid The connection id that was submitted in the RIO\_CONN\_ACK header.
- sender The device id of the sender.
- src\_port The port of the sender.

#### 10.1.2.4 RIO\_PATCH\_START Header

#### Table 10.11 RIO\_PATCH\_START Header

| 0         | 0 1   |          | 3      |  |
|-----------|-------|----------|--------|--|
| type      | msgid | sec      | Ino    |  |
| dst_      | port  | dst_cid  |        |  |
| sen       | der   | src_port |        |  |
| src       |       |          |        |  |
| dst       |       |          |        |  |
| payl_size |       |          |        |  |
| count     | _frag | count_   | _patch |  |

type RIO\_FRAG\_START

msgid A message identifier for this message.

seqno The sequence number for this packet

| dst_port    | The user defined destination port of the connection. This field is used by some RapidIO hardware to distinguish between destination cores that shares the same device. |
|-------------|----------------------------------------------------------------------------------------------------|
| dst_cid     | The connection id that was submitted in the RIO_CONN_ACK header.                                                                                                    |
| sender      | The device id of the sender.                                                                                                    |
| src_port    | The port of the sender.                                                                                                    |
| src         | The source link adress of the message                                                                                                    |
| dst         | The destination link adress of the message.                                                                                                    |
| payl_size   | The total size of the message.                                                                                                    |
| count_frag  | Number of RIO_FRAG fragments that will trail this header                                                                                                    |
| count_patch | Number of RIO_PATCH packets that will trail the fragments                                                                                                    |

#### 10.1.2.5 RIO\_PATCH Header

#### Table 10.12 RIO\_PATCH Header

| 0    | 1     | 2 3   |      |
|------|-------|-------|------|
| type | msgid | seqno |      |
| dst_ | port  | dst_  | _cid |
| sen  | ıder  | src_  | port |

| type | RIO_PATCH |
|------|-----------|
|------|-----------|

|       |            |            | c .1 .   |          |
|-------|------------|------------|----------|----------|
| msgid | A message  | identifier | for this | message  |
| magia | 11 message | lucilitie  | ior uns  | message. |

- seqno The sequence number for this packet
- dst\_port This is the user defined destination port of the connection. This field is used by some RapidIO hardware to distinguish between destination cores that shares the same device.
- dst\_cid The connection id that was submitted in the RIO\_CONN\_ACK header.
- sender This is the device id of the sender.

src\_port This is the port of the sender.

#### 10.1.3 Enea LINX RapidIO Connection Supervision Protocol

Supervision of the connection is needed in order to detect if a peer has 'died'.

#### Table 10.13 RapidIO Connection Manager Connection Supervision Header

| Header type   | Value | Definition                                             |
|---------------|-------|--------------------------------------------------------|
| RIO_HEARTBEAT | 0x6   | Sent periodically to indicate that the sender is alive |

The heartbeat packet is sent every negotiated hb\_tmo \* 100 ms. When a node has not received a heartbeat in three periods, the connection is considered timed out and has to be reestablished.

#### 10.1.3.1 RIO\_HEARTBEAT Header

#### Table 10.14 RIO\_HEARTBEAT Header

| C                | )                                                                                                    | 1        | 2  | 3  |
|------------------|----------------------------------------------------------------------------------------------------|----------|----|----|
| tyı              | ре                                                                                                    | pad      | rs | vd |
| dst_port dst_cid |                                                                                                    | _cid     |    |    |
| sender           |                                                                                                    | src_port |    |    |
| type             | RIO_HEAF                                                                                                    | RTBEAT   |    |    |
| pad              | pad                                                                                                    |          |    |    |
| rsvd             | Not used.                                                                                                    |          |    |    |
| dst_port         | The user defined destination port of the connection. This field is used by some RapidIO hardware to distinguish between destination cores that shares the same device. |          |    |    |
| dst_cid          | The connection id that was submitted in the RIO_CONN_ACK header.                                                                                                    |          |    |    |
| sender           | The device id of the sender.                                                                                                    |          |    |    |
| src_port         | The port of the sender.                                                                                                    |          |    |    |

# **11. Enea LINX Connection Manager Control Layer**

This chapter describes version 1 of the Enea LINX Connection Manager Control Layer Protocol.

## **11.1 Protocol Description**

The purpose of the CMCL is to provide peer supervision, the CMCL does not handle fragmentation and is not a reliability layer. Fragmentation and loss-less in-order delivery of messages is left to the underlying driver or connection manager.

Control signaling between the two instances of the CMCL (one instance on each peer of the connection) is recognized by using the src and dst parameters in the LINX protocol. src is always set to zero, and the dst parameter is used to identify the control signal.

The CMCL for linux sends a small payload when sending control messages, even though all information that is needed is submitted in the underlying medias protocol. This payload can be disregarded.

### 11.1.1 LINX CMCL Connection Establishment Algorithm

The following headers types are used in Connection Establishment and Disconnection:

#### Table 11.1 CMCL Connection Header Types

| Header type   | Value | Definition                                                           |
|---------------|-------|----------------------------------------------------------------------|
| CMCL_CONN_REQ | 0x1   | Connect request. Used to request connection establishment.           |
| CMCL_CONN_ACK | 0x2   | Connect acknowledgement. Used to acknowledge the connection request. |
| CMCL_CONN_RST | 0x3   | Reset. Used to cancel the connection.                                |

The CMCL will start in state Disconnected and will remain in that state until the RLNH layer calls downcall connect and CMCL will enter Connection\_1 state where it in turn requests a connection from the underlying layer by calling downcall connect.

The CMCL will remain in state Connecting\_1 until it receives an upcall connected from the underlying layer and then it will enter the Connecting\_2 state where the CMCL tries to establish a connection to its peer by sending a CONN\_REQ message.

The CMCL will remain in state Connection\_2 until it receives a CONN\_REQ or CONN\_ACK from its peer and will then enter state Connected and call the connected upcall to the RLNH.

In state Connected, the CMCL will supervise the peer by sending keep-alive messages. If no response is received after three consecutive keep-alive messages the CMCL will enter state Disconnecting, send a CONN\_RST to its peer and call the disconnect downcall to the underlying layer.

When the underlying layer calls upcall disconnected the CMCL will enter Disconnected state and in turn calls upcall disconnected to the RLNH.

In state Connected, if the RLNH calls downcall disconnect, the CMCL will enter state Disconnecting, send a CONN\_RST message to its peer and call downcall disconnect to the underlying layer.

### 11.1.2 Enea LINX CMCL User Data

The transmit downcall from the RLNH layer is passed straight down to the underlying layer, no header is added.

The deliver upcall from the underlying layer is passed to the RLNH layer in the same context. While connecting the deliver upcall can sometimes be made while the CMCL is still in Connecting\_2 state, in this case the message is queued and delivered after the CMCL enters the Connected state and the next deliver upcall is made or keep-alive message is received.

### 11.1.3 Enea LINX CMCL Connection Supervision Protocol

Supervision of the connection is needed in order to detect if a peer has been reset.

Table 11.2 CMCL Connection Supervision Header Type

| Header type   | Value | Definition                                             |
|---------------|-------|--------------------------------------------------------|
| CMCL_CONN_ALV | 0x4   | Sent periodically to indicate that the sender is alive |

The connection alive packet is sent three times per the connection timeout period. The default timeout period is 300ms.

# Index

A B C D E F G H I J K L M N O P Q R S T U V W X Y Z

# С

connection manager, 7 Ethernet, 15 point-to-point, 27 RapidIO, 41 TCP, 31 connection manager control layer cmcl, 49 connection manager protocol, 14

# Ε

eupervision, 14

## F

feature negotiation, 9, 19

# G

gateway, 33

# Η

heterogeneous systems, 7 hunt, 10

### I

identifier, 9 IPC, 7

## L

link address, 9 LINX cluster, 26 linxdisc, 24

## 0

out of band, 21, 32

## Ρ

point-to-point, 27 PTP, 27

### R

reliability, 21 reliable, 14 reliable media, 27 RLNH, 7, 9

# S

SOCK\_STREAM, 31 supervision, 10, 23, 30, 32